#### PUBLIC SCHOOLS OF EDISON TOWNSHIP DIVISION OF CURRICULUM AND INSTRUCTION

## **INTRODUCTION TO ENGINEERING**

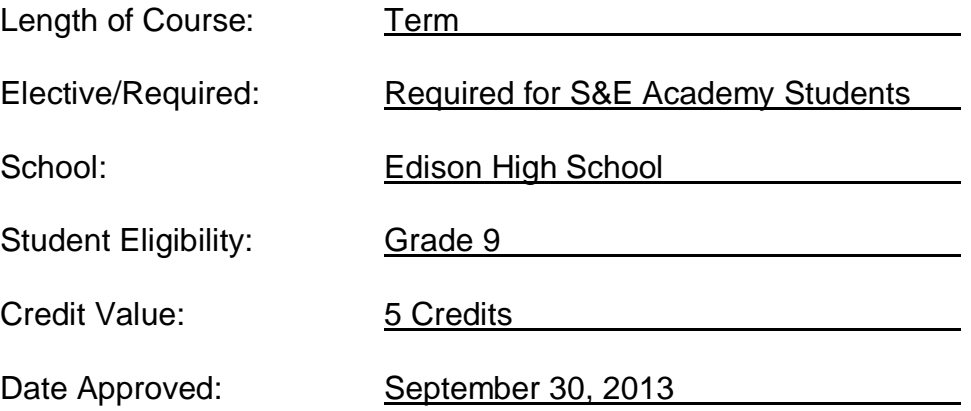

## **TABLE OF CONTENTS**

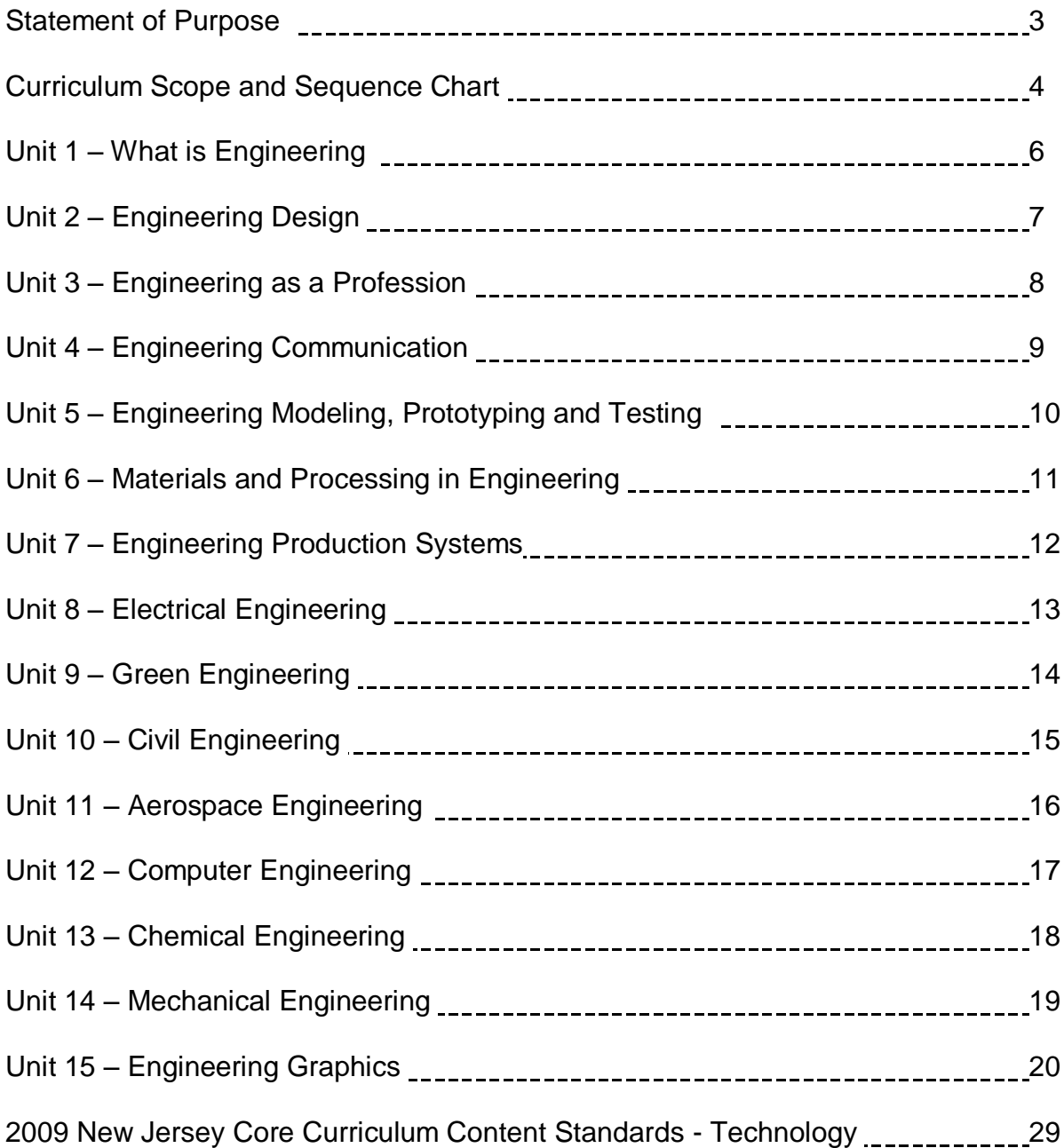

#### **STATEMENT OF PURPOSE**

The Introduction to Engineering course in the Science and Engineering Academy is designed to create a broad-based foundation for students who desire a career pathway in the field of Engineering. Core concepts and principles of Engineering Design combined with unique laboratory settings will be the key elements of this course.

Stakeholders will use engineering driven designs in conjunction with Computer aided Machining (CAM) and 3-dimensional prototyping. Additional content areas will include web-based portfolios and exposure to a paperless classroom model with an aim at improving student technological literacy. The content and methods of this course will provide a foundation for future engineering pathways and prerequisites for additional Science and Engineering Academy courses.

The Introduction to Engineering Course aligns with NJ Core Content Standards 8.1 and 8.2

#### **Software**

 Parametric Technology Corporation; PTC –CREO/ Pro-Engineer (student site license included)

**Text:** Engineering Design. Karsnitz, Obrien, Hutchinson, 2013.

#### **Career Pathways**

 Exposure to a multitude of current and emerging engineering fields, including but not limited to; civil, mechanical, green, nuclear, bio, electrical, computer, biomedical and aerospace engineering.

#### **Prototyping**

• Makerbot, Replicator 2.0

The curriculum guide was created by: Kevin Kerins - Edison High School

# **Curriculum Scope and Sequence Chart**

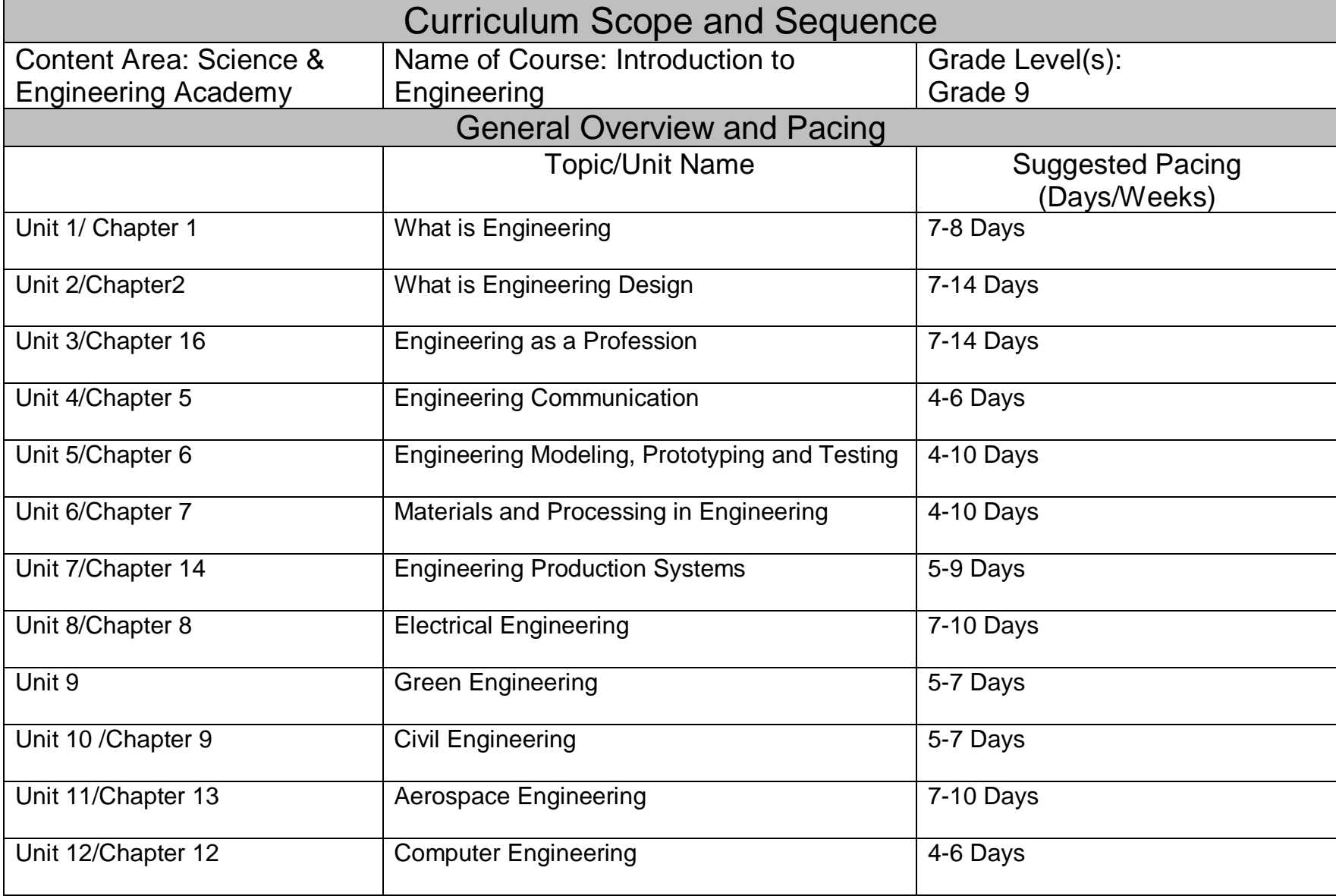

# **Curriculum Scope and Sequence Chart (cont.)**

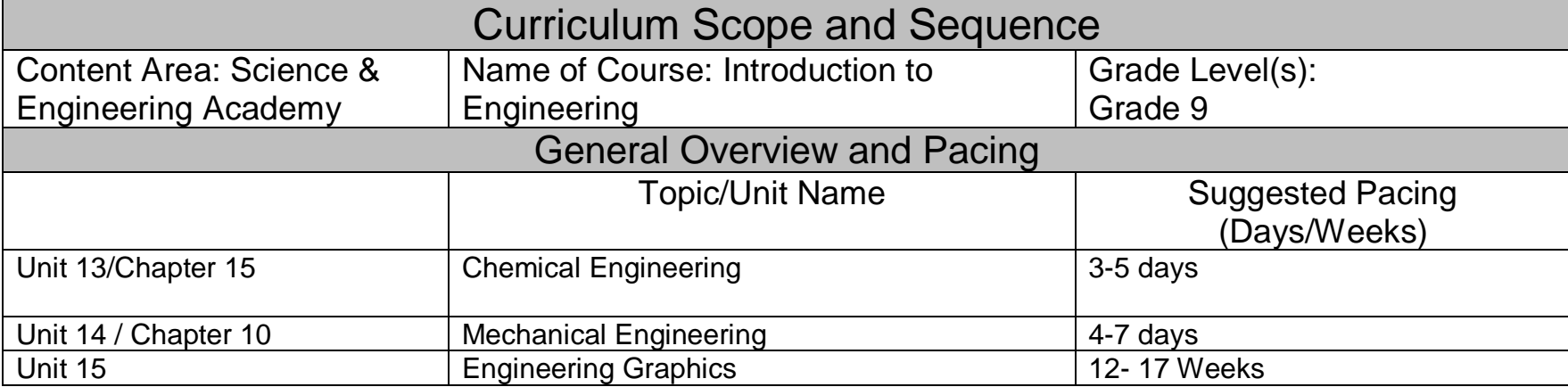

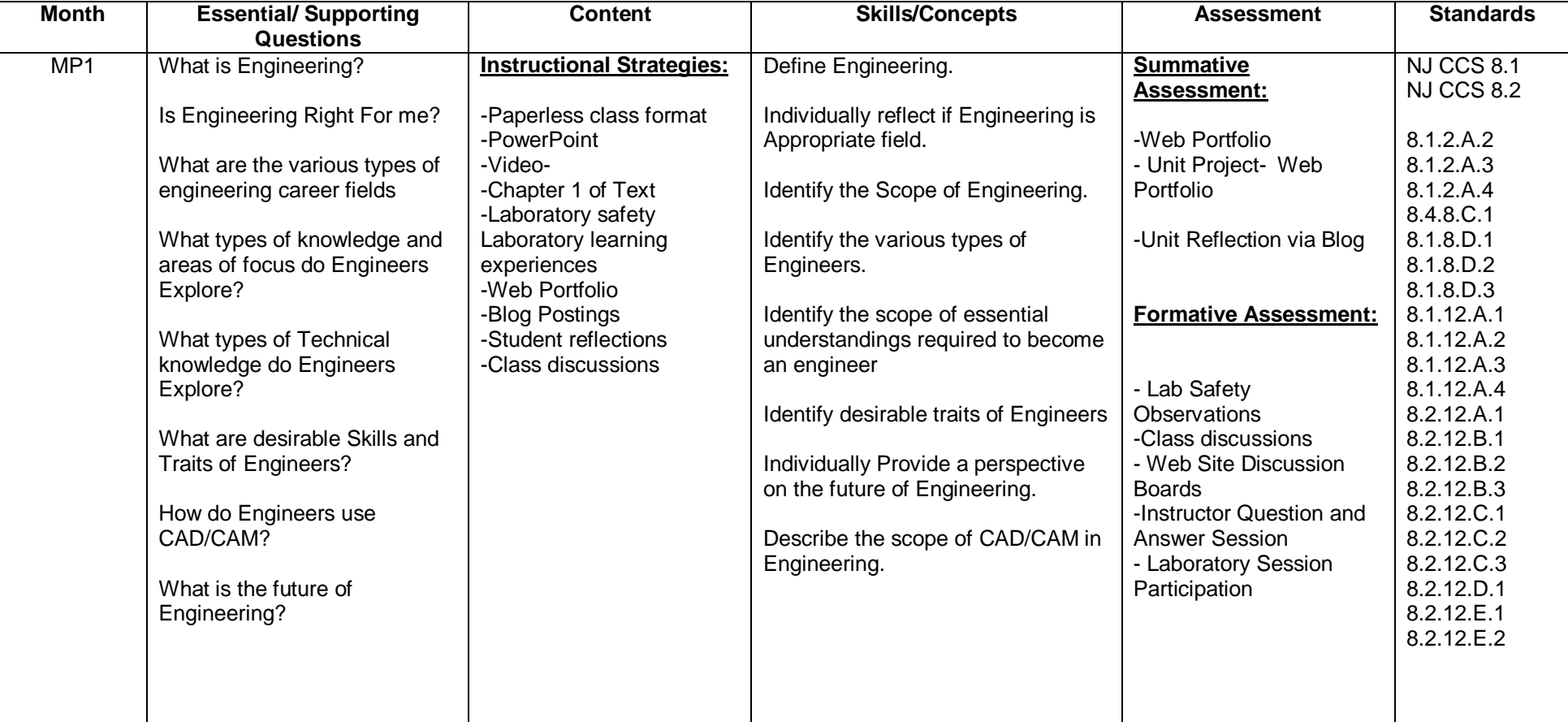

### **UNIT 1: WHAT IS ENGINEERING**

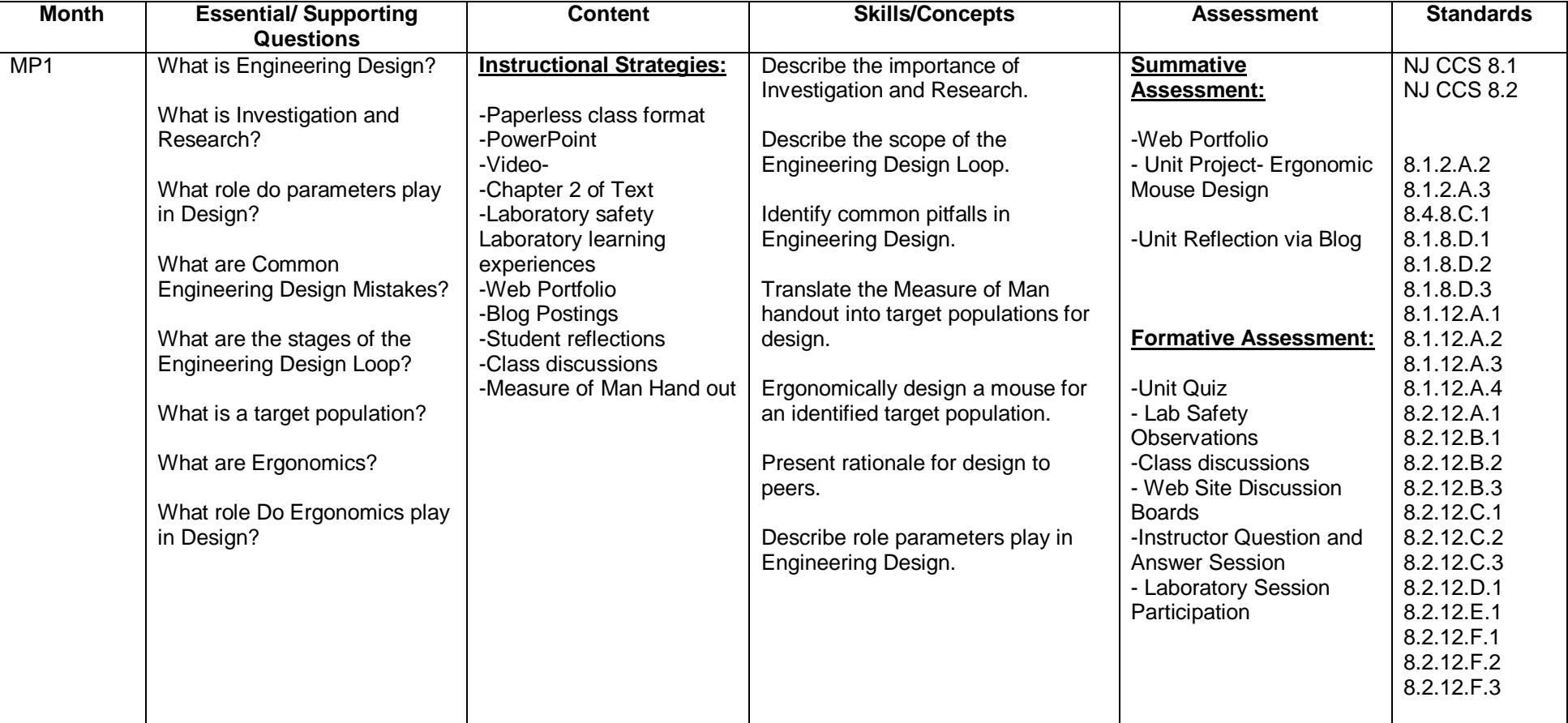

#### **UNIT 2: ENGINEERING DESIGN**

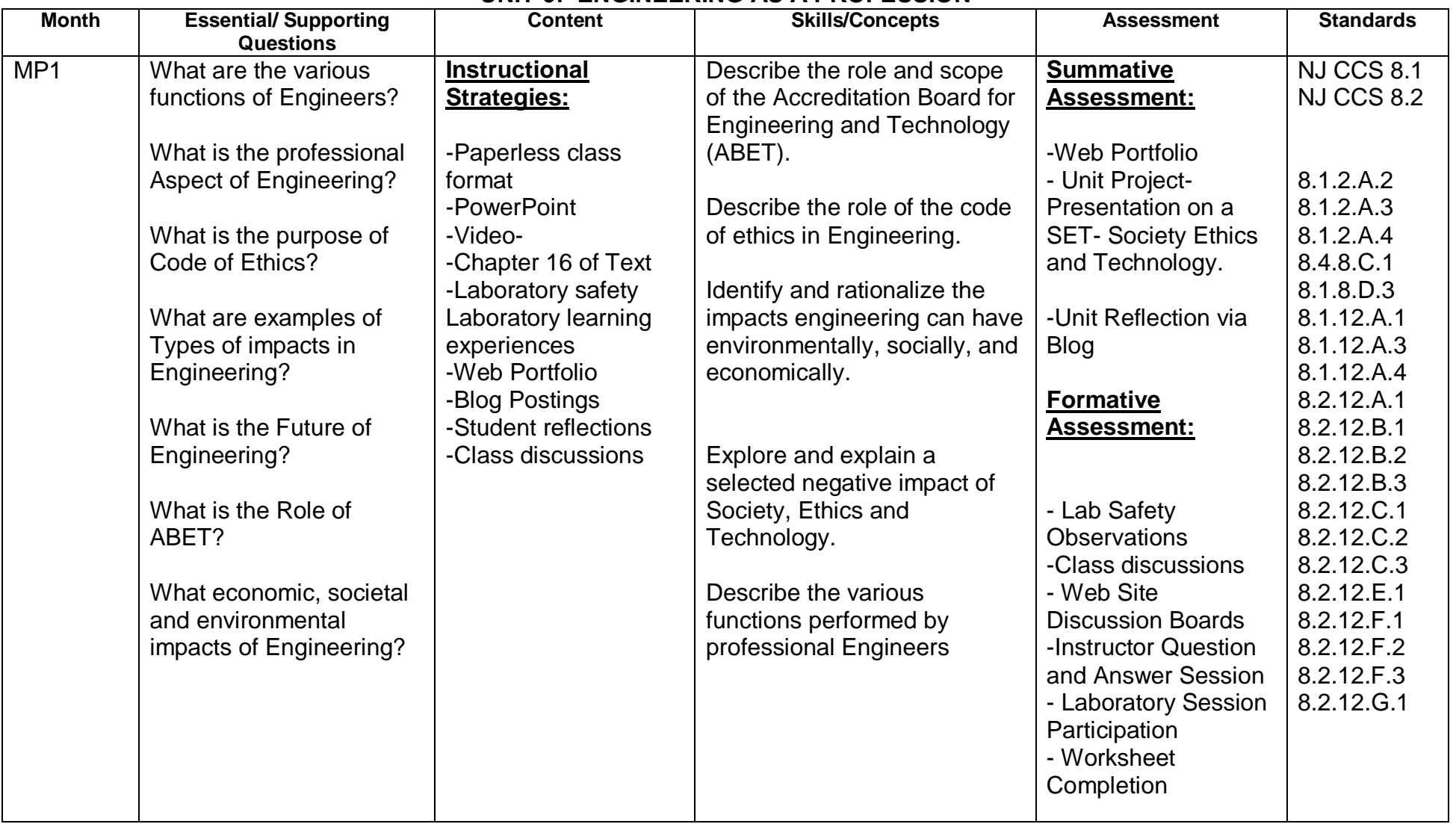

### **UNIT 3: ENGINEERING AS A PROFESSION**

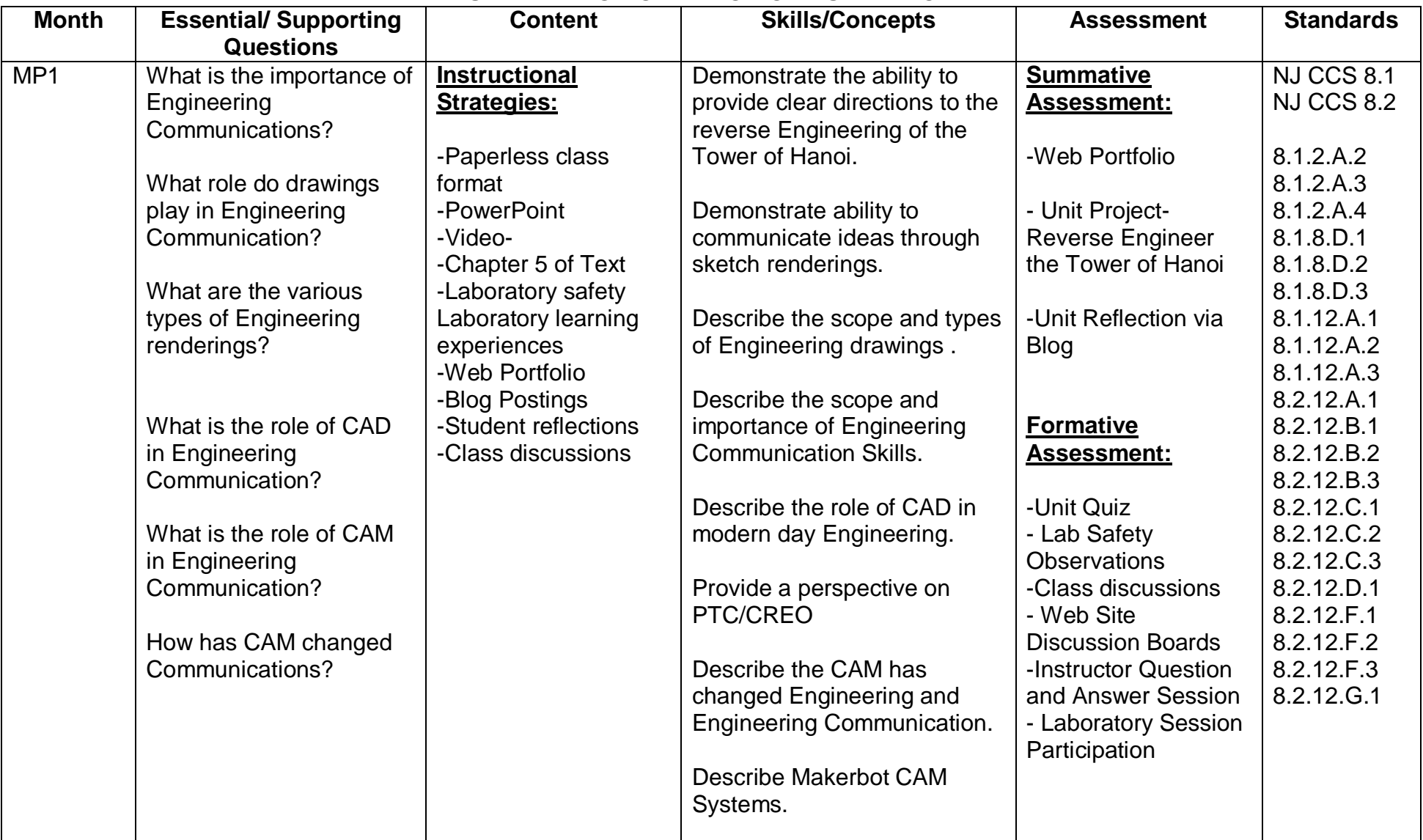

#### **UNIT 4: ENGINGEERING COMMUNICATION**

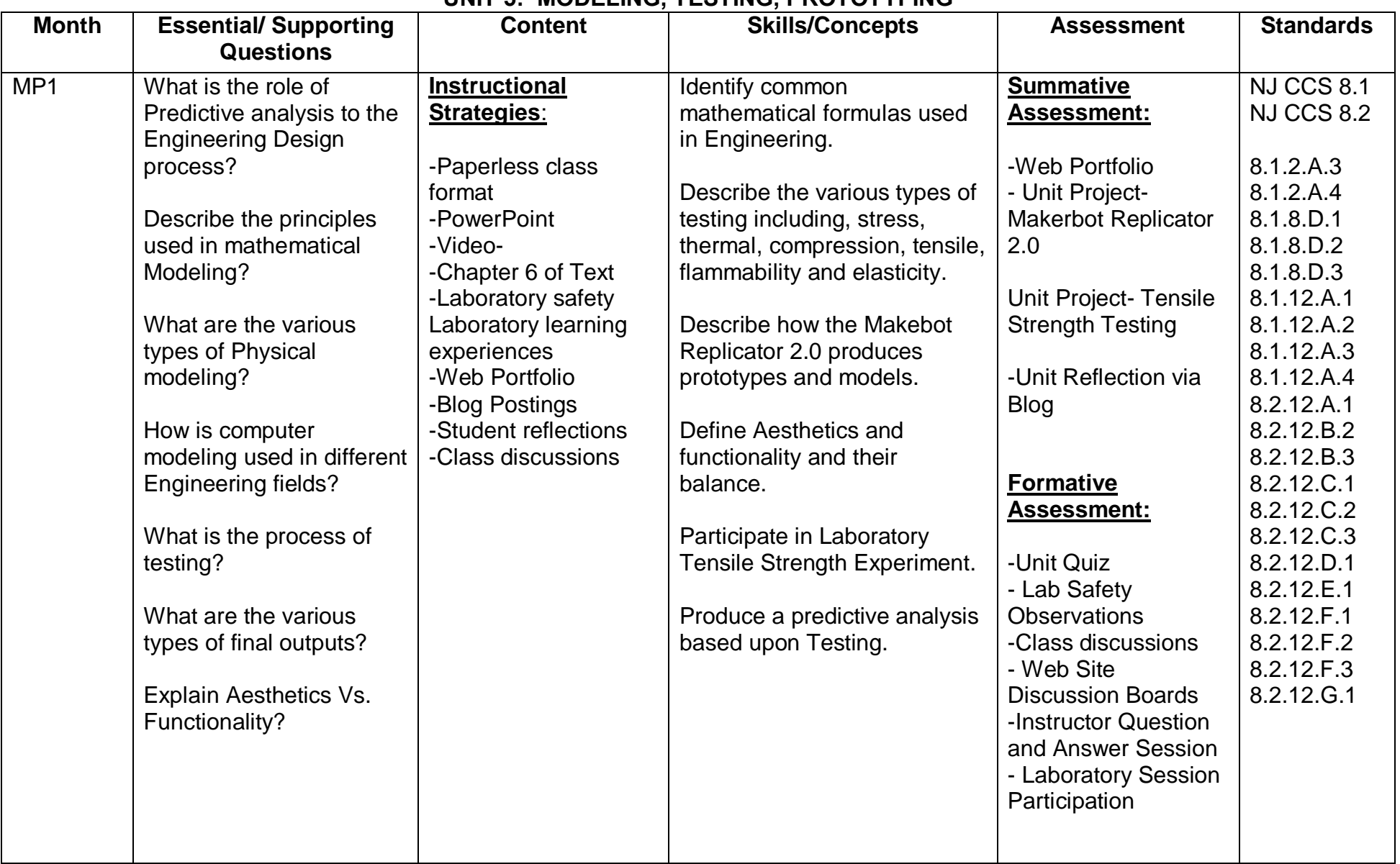

## **UNIT 5: MODELING, TESTING, PROTOTYPING**

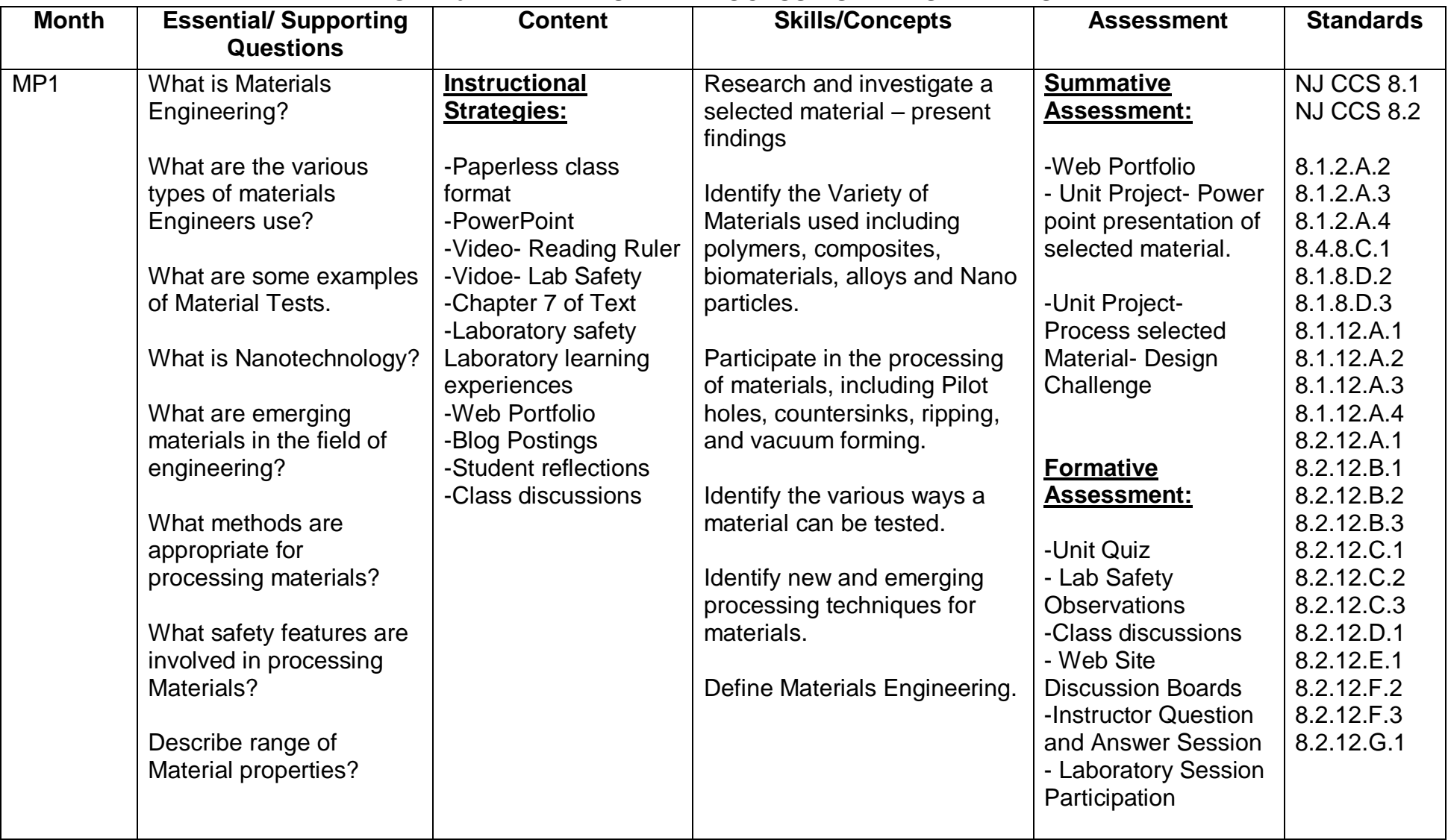

### **UNIT 6: MATERIALS AND PROCESSING IN ENGINEERING**

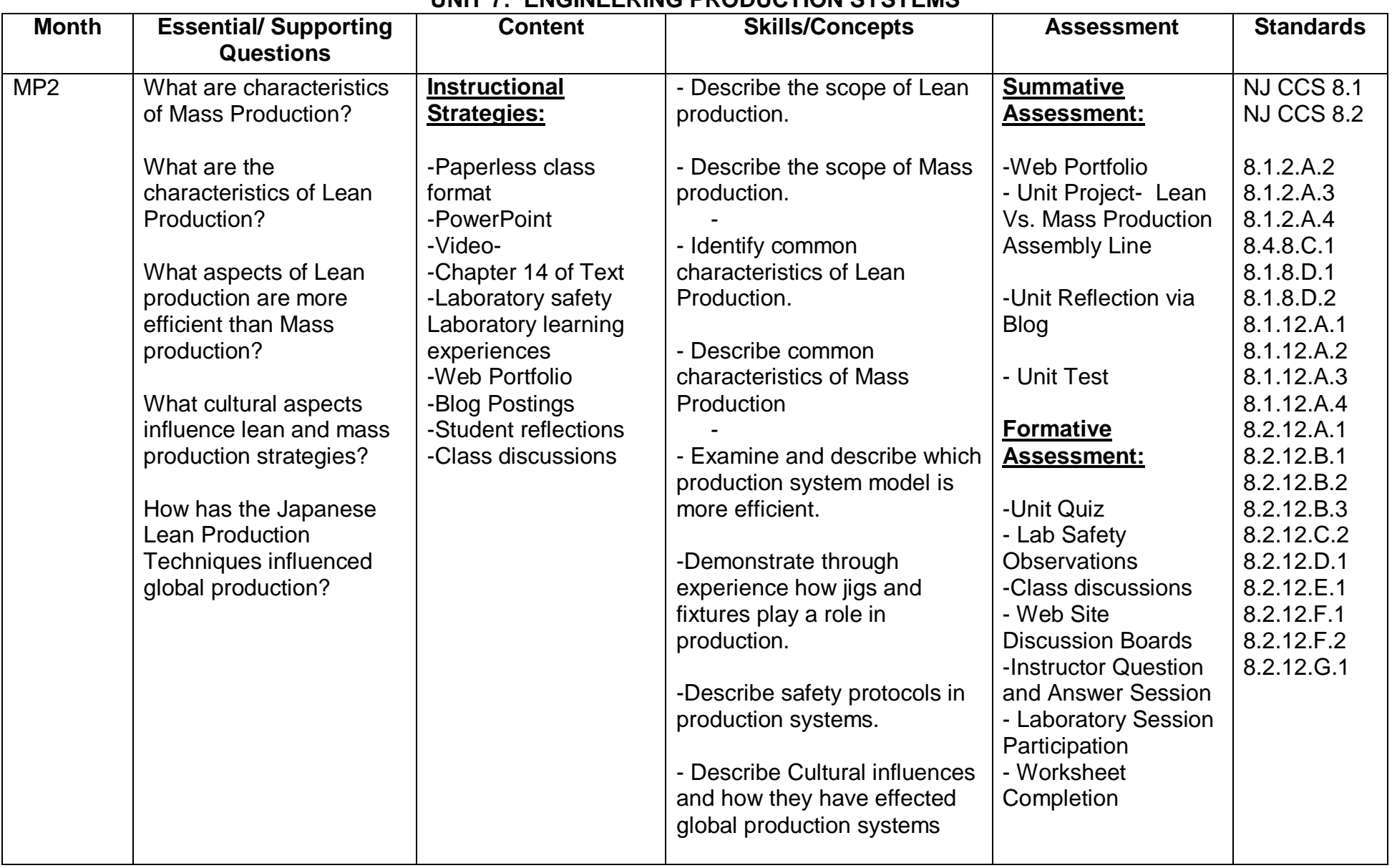

#### **UNIT 7: ENGINEERING PRODUCTION SYSTEMS**

#### **UNIT 8: ELECTRICAL ENGINEERING**

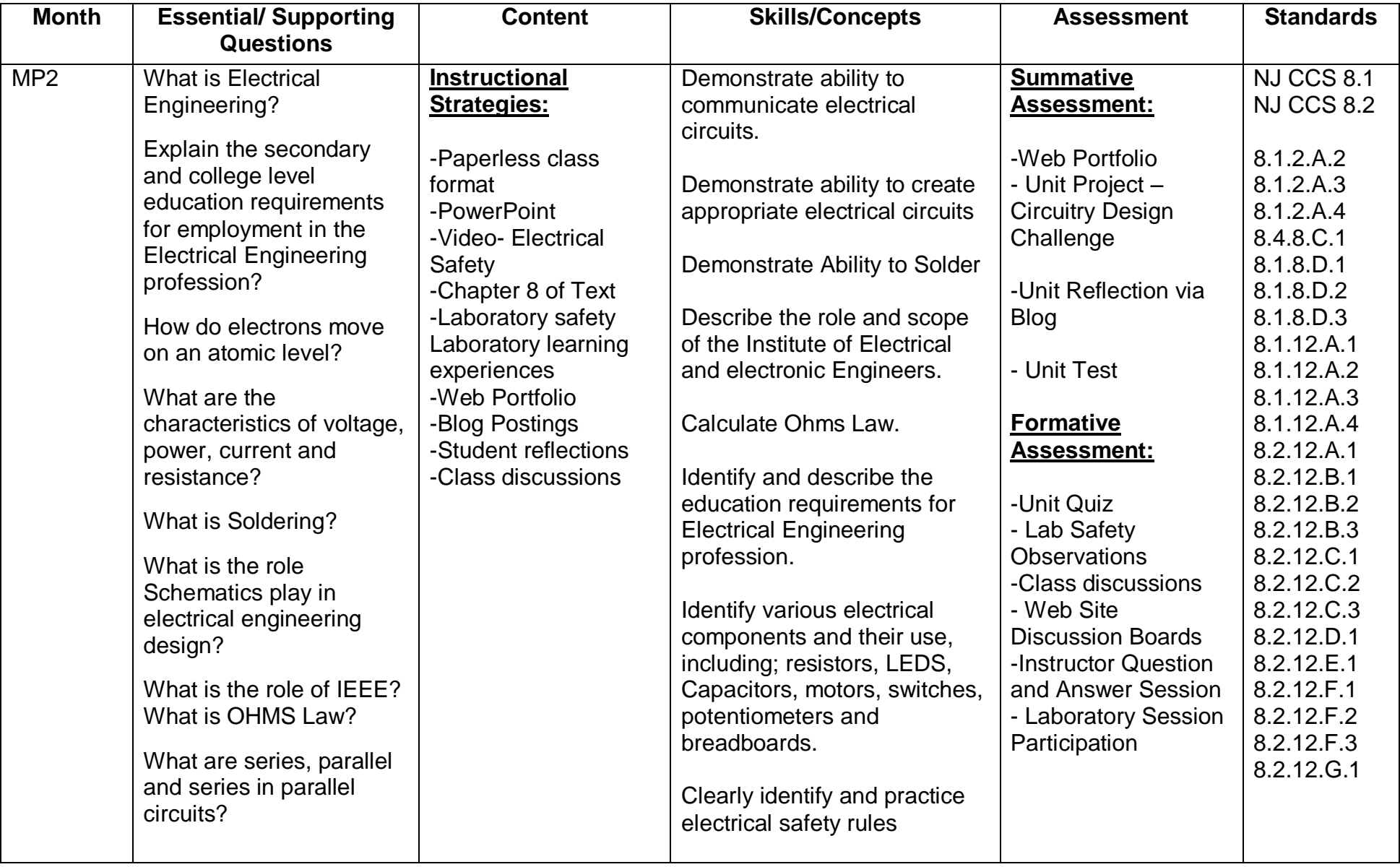

#### **UNIT 9: GREEN ENGINEERING**

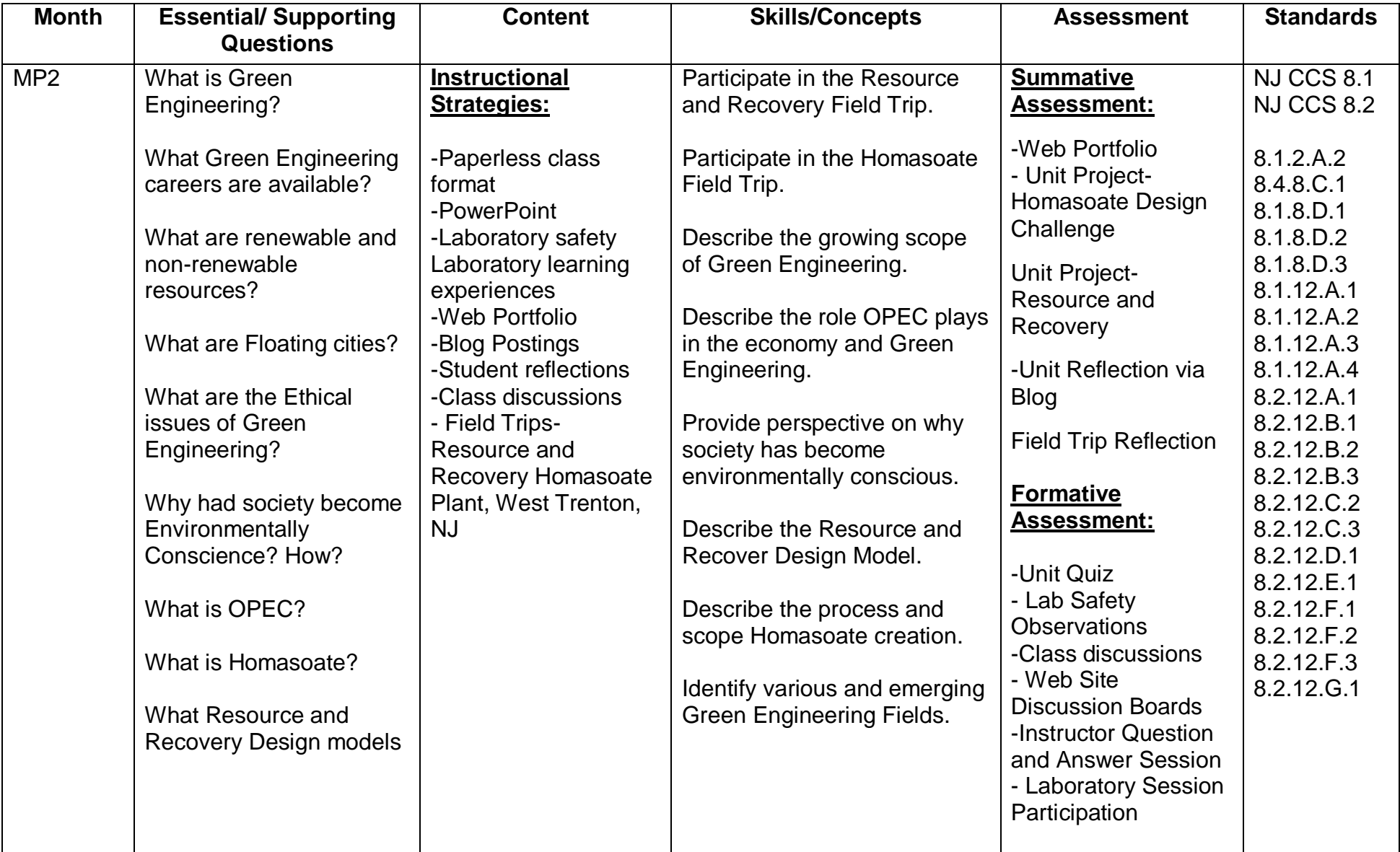

## **UNIT 10: CIVIL ENGINEERING**

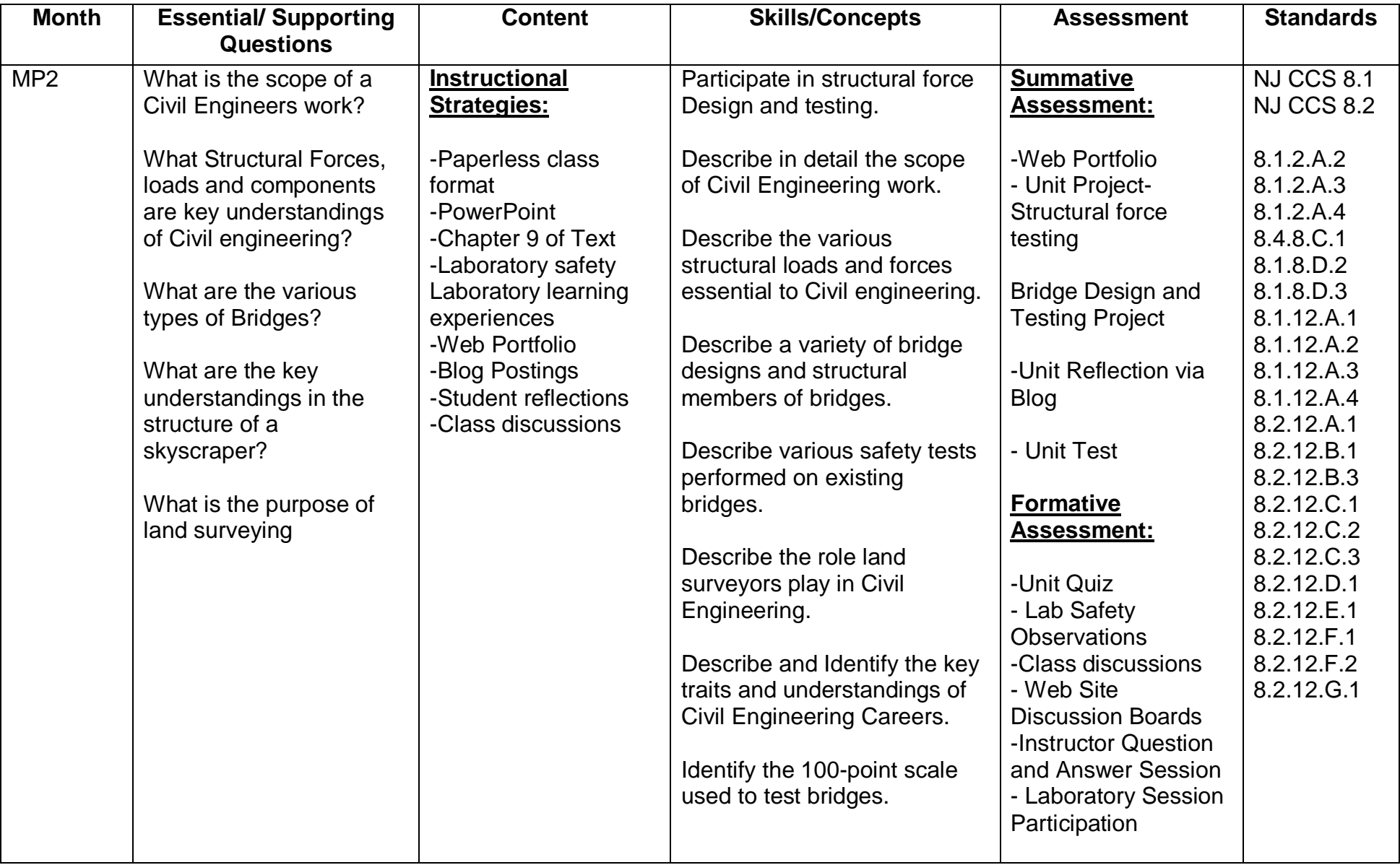

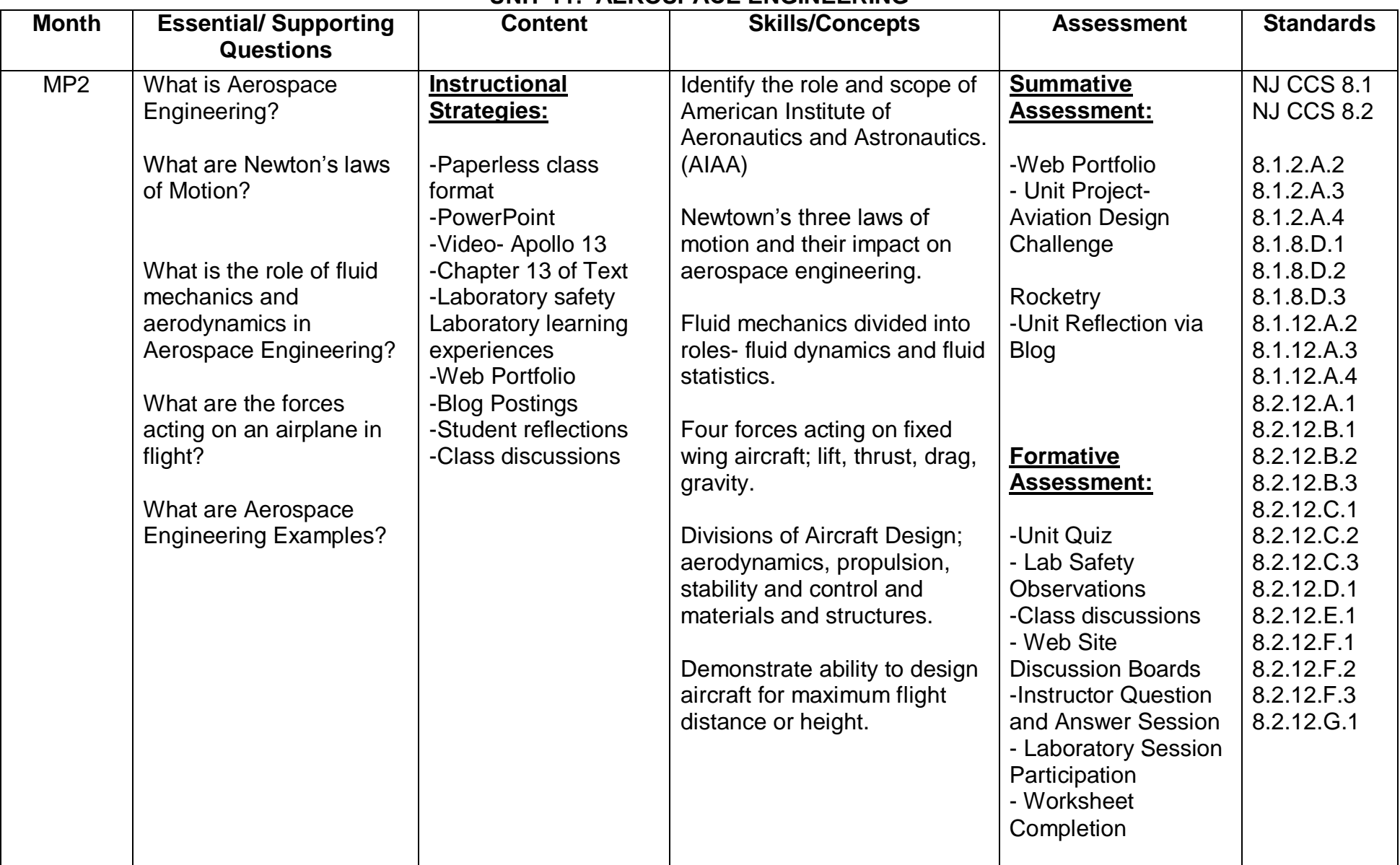

## **UNIT 11: AEROSPACE ENGINEERING**

#### **UNIT 12: COMPUTER ENGINEERING**

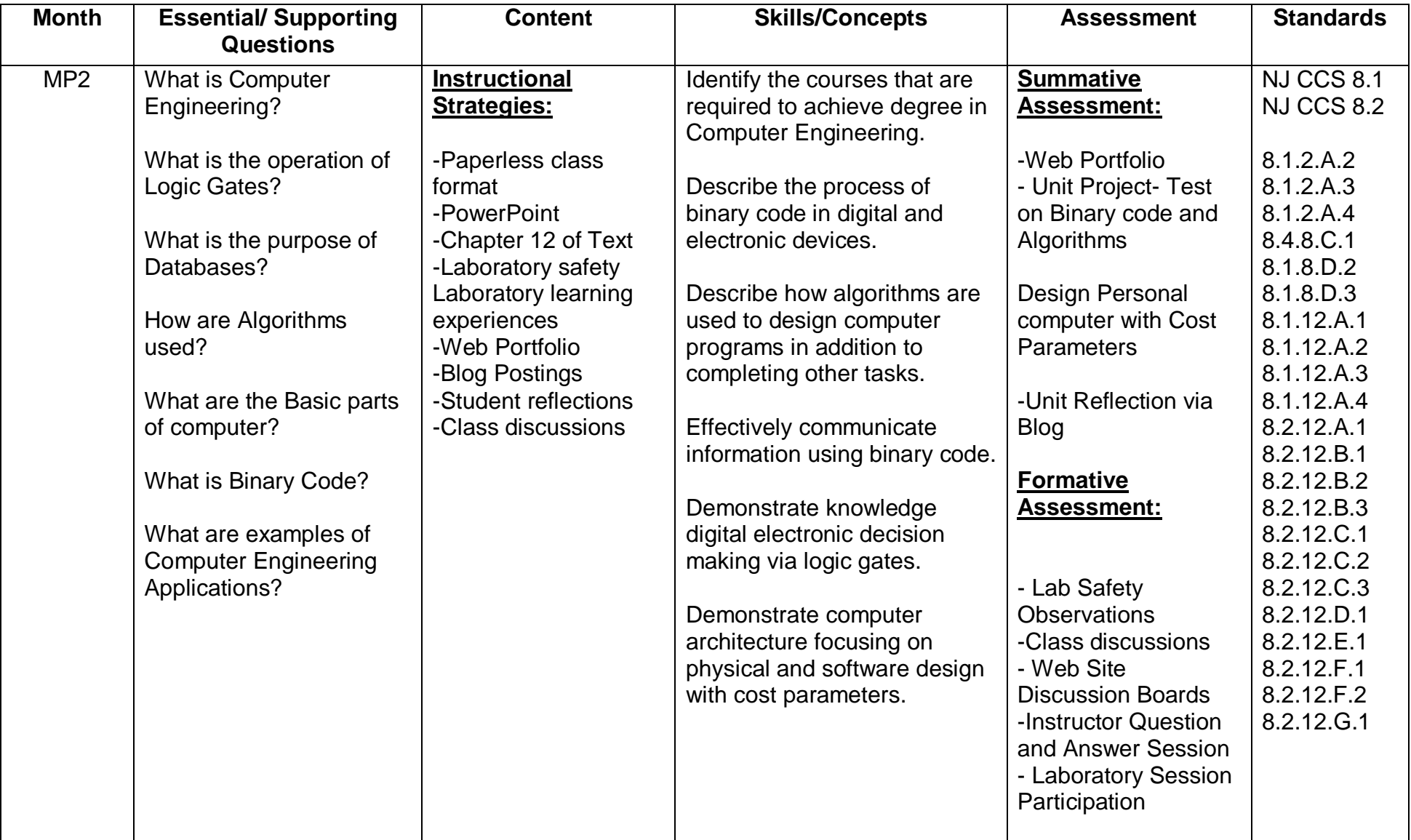

#### **UNIT 13: CHEMICAL ENGINEERING**

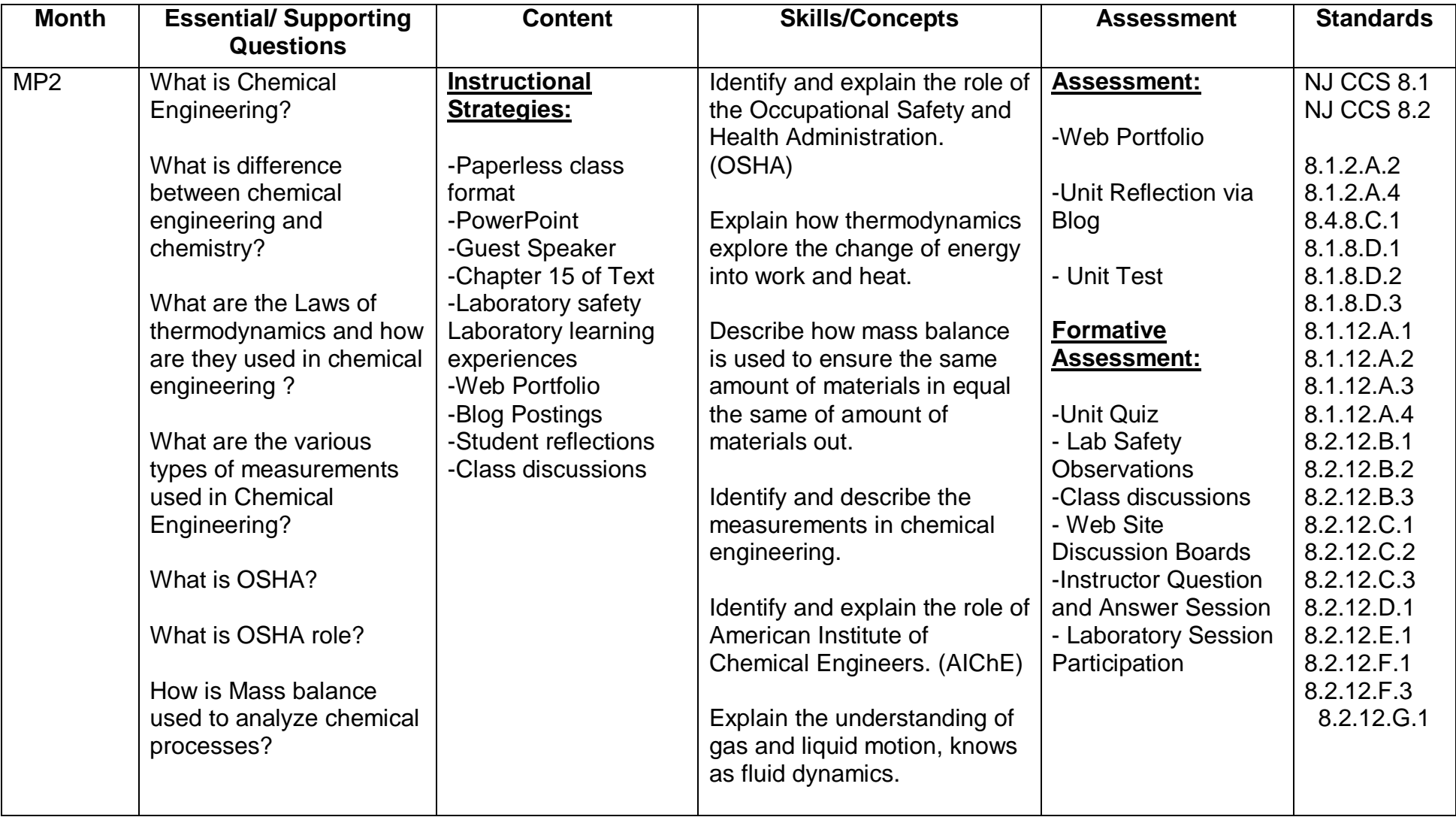

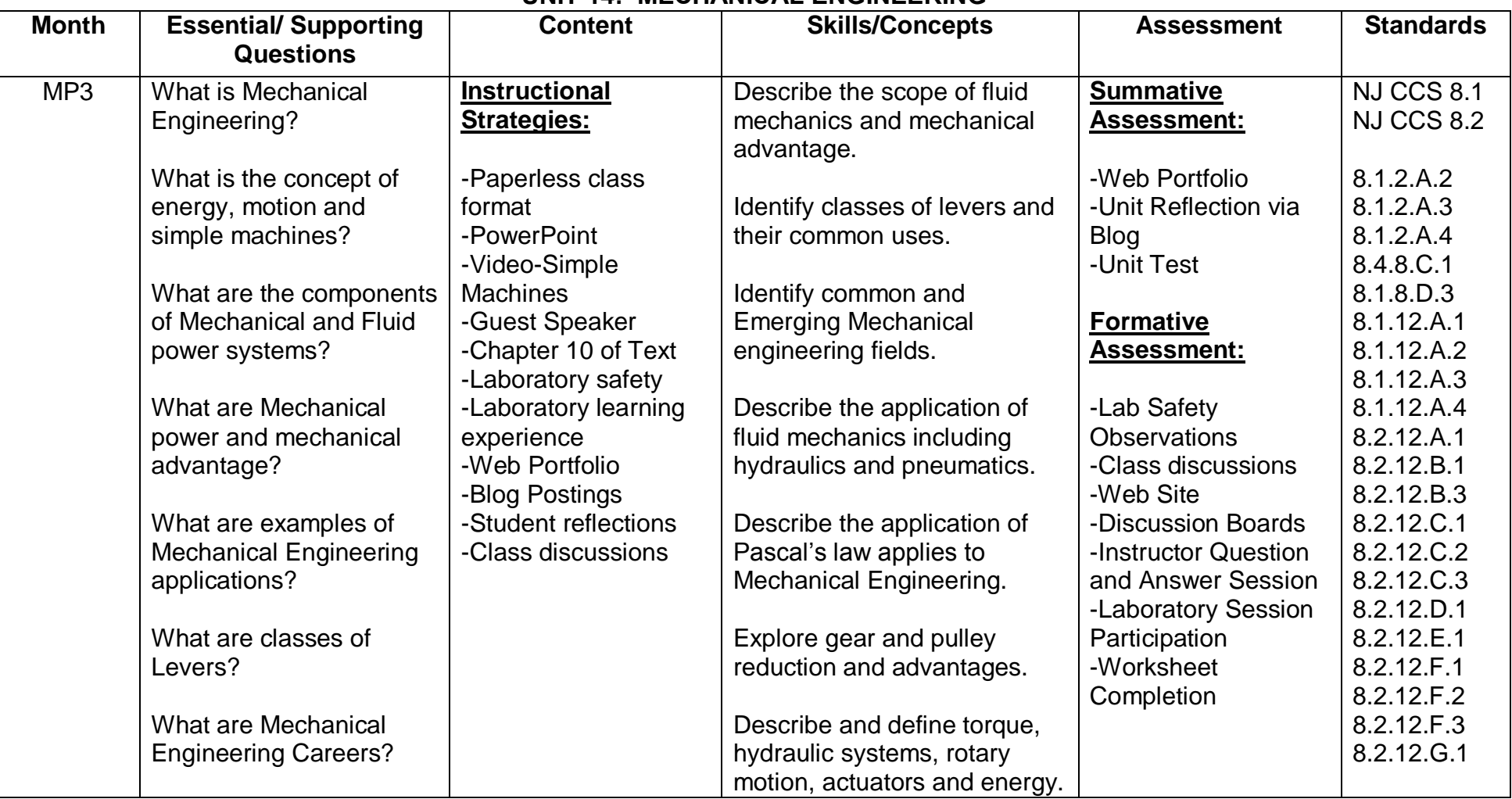

## **UNIT 14: MECHANICAL ENGINEERING**

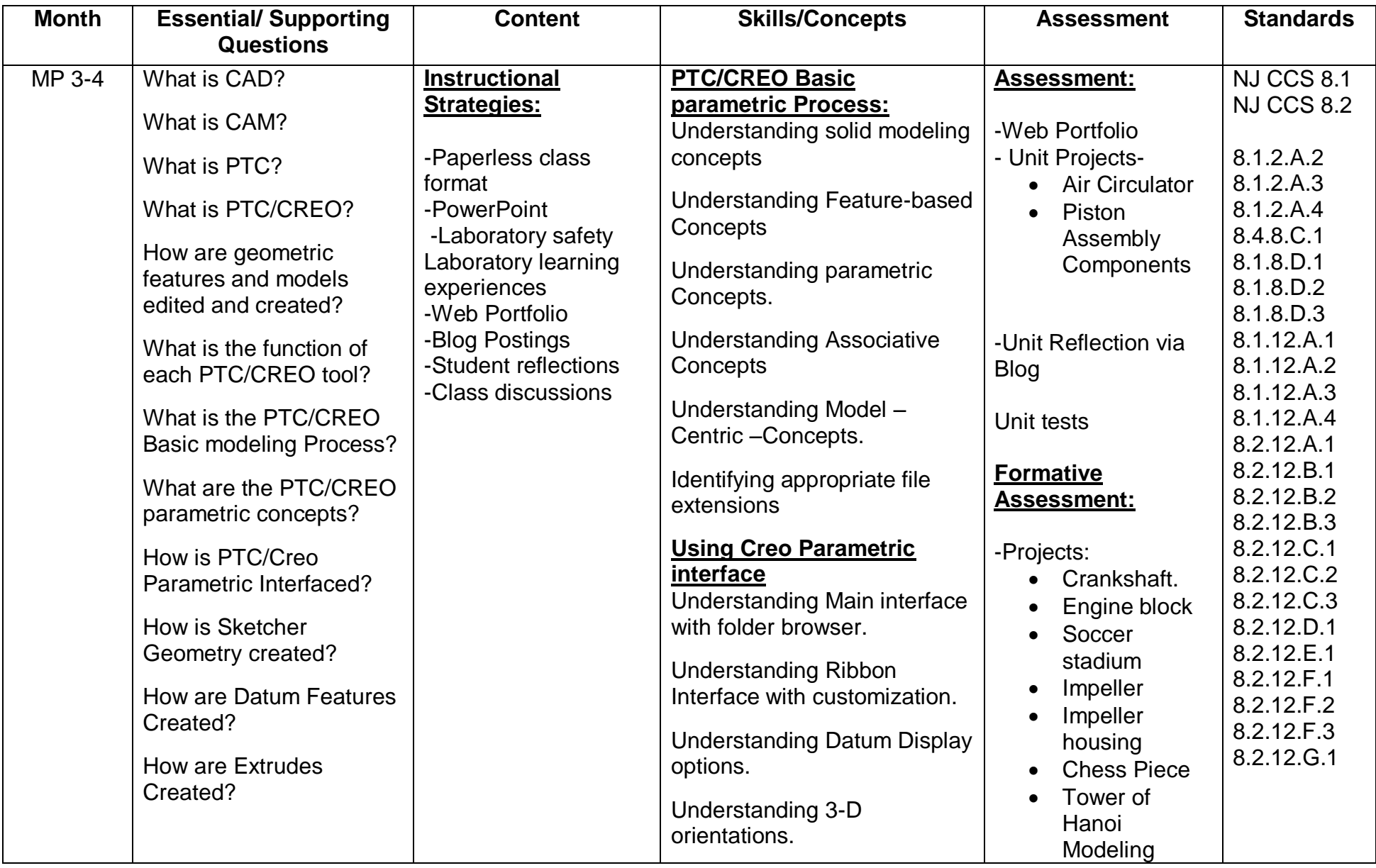

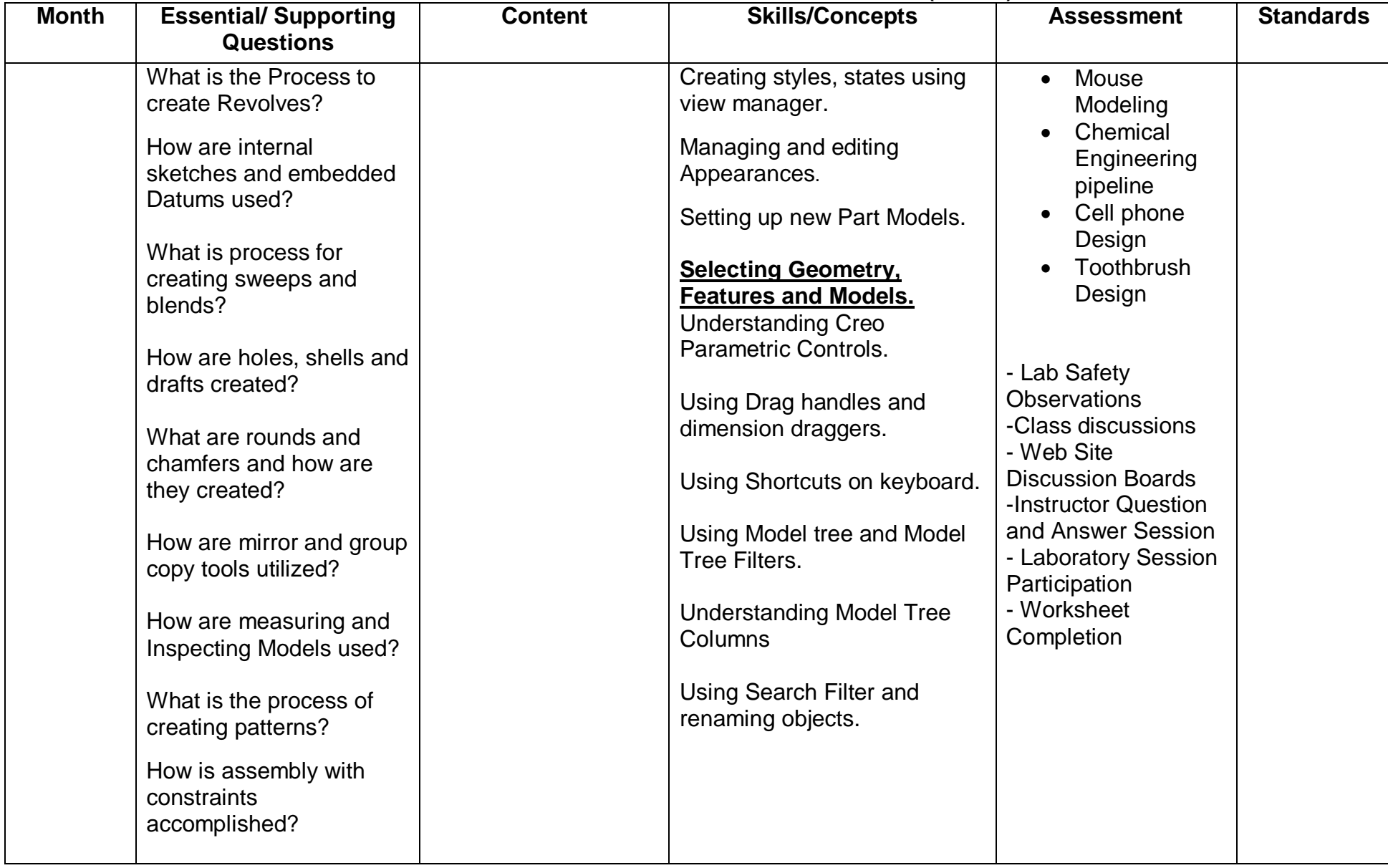

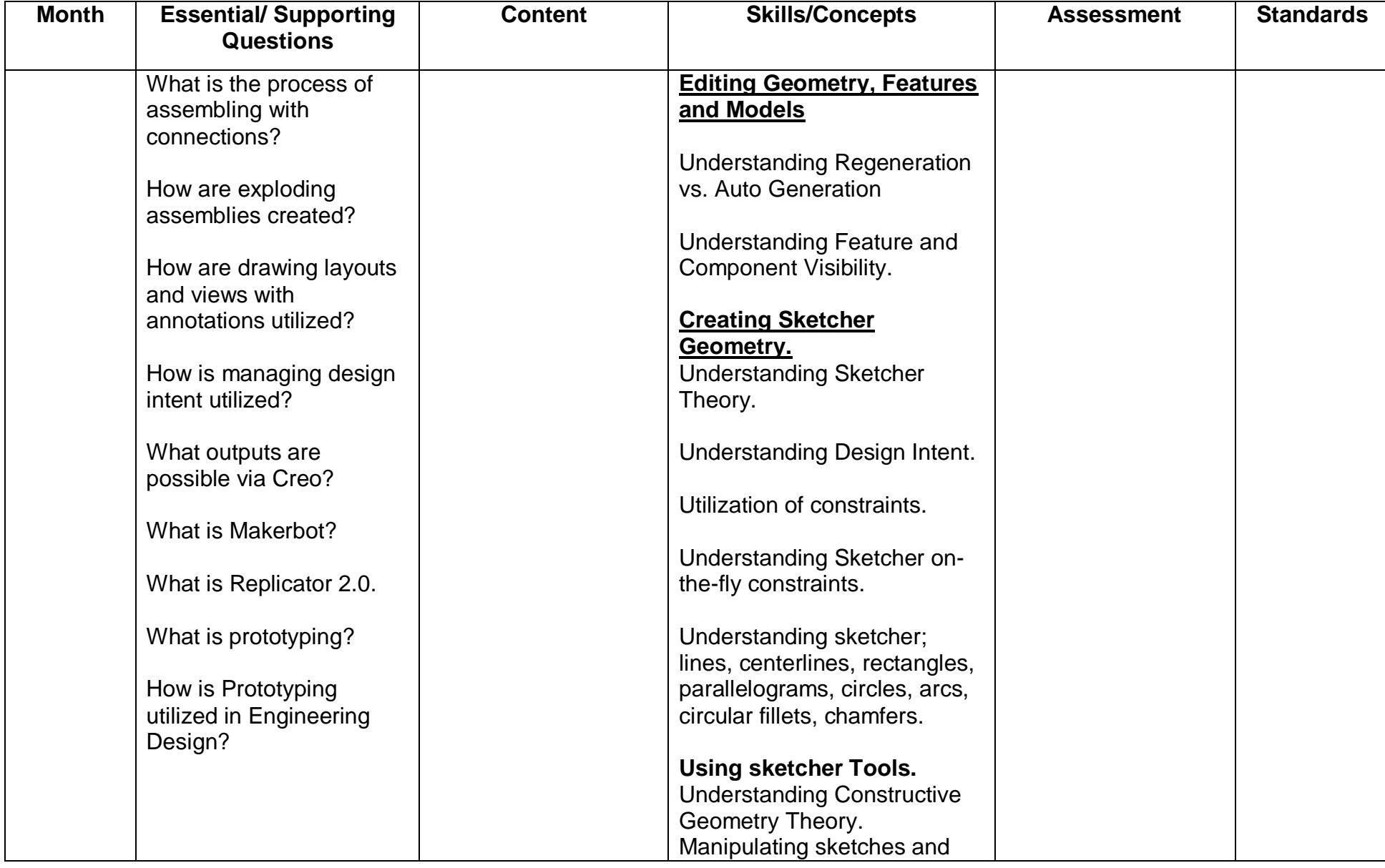

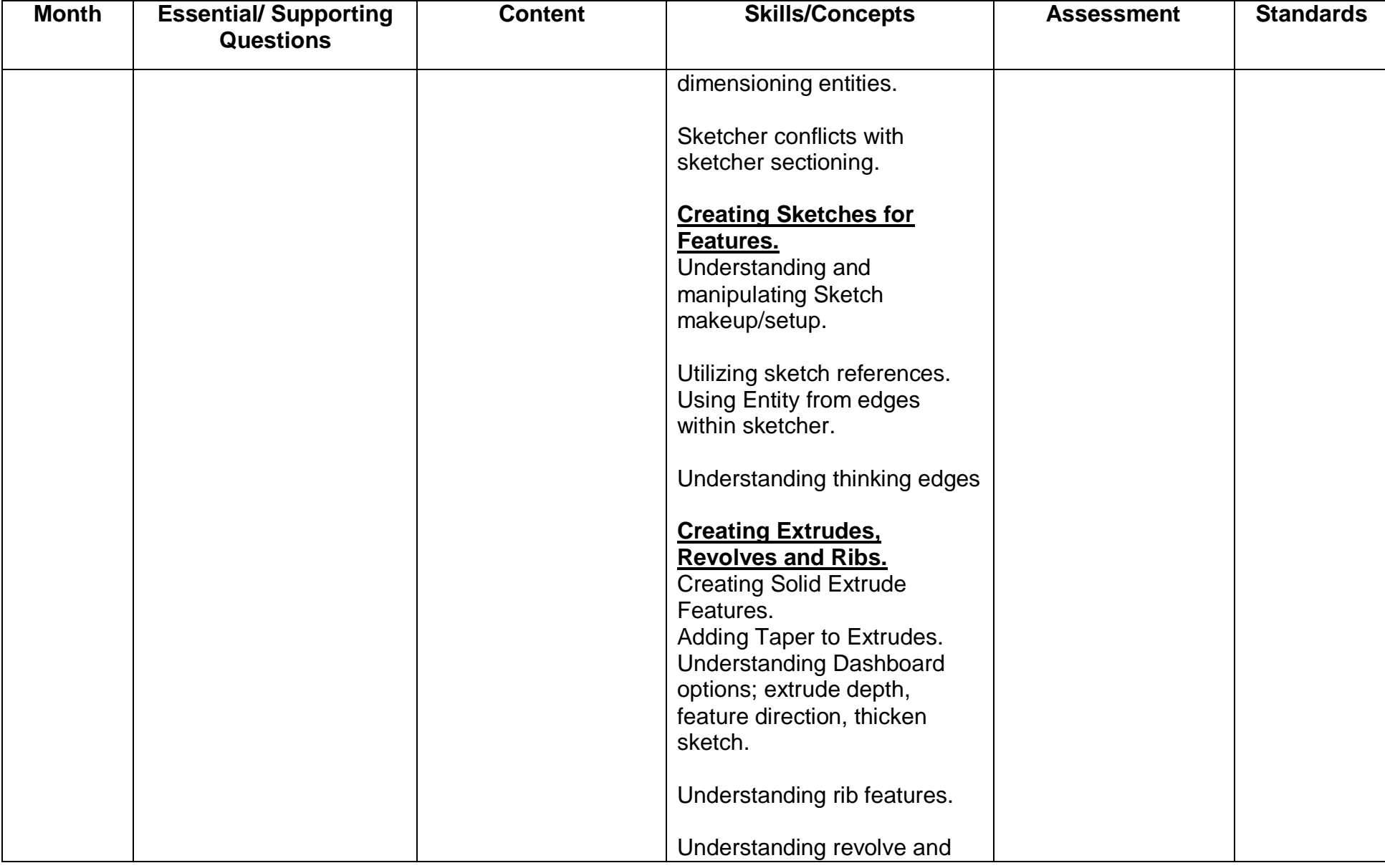

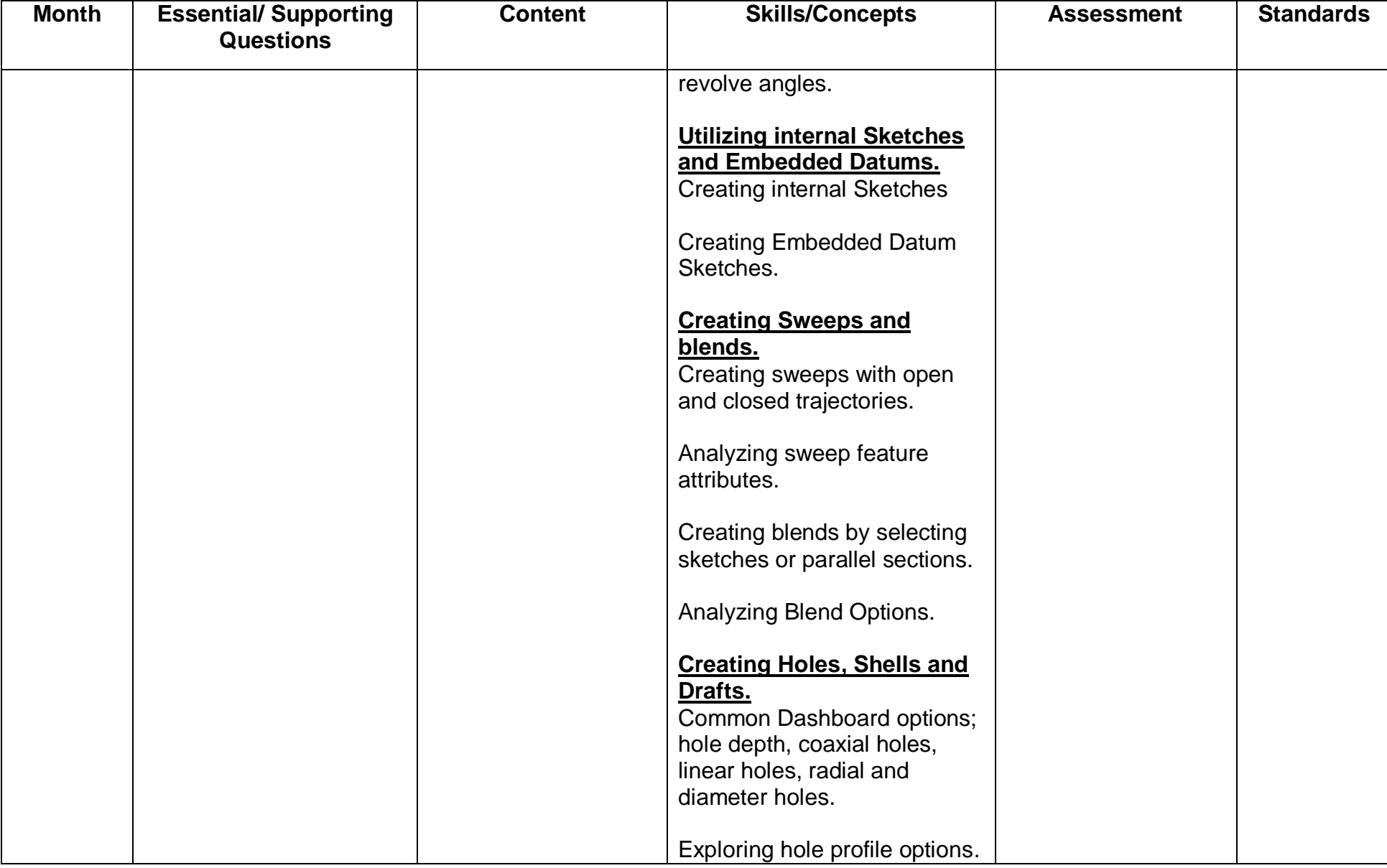

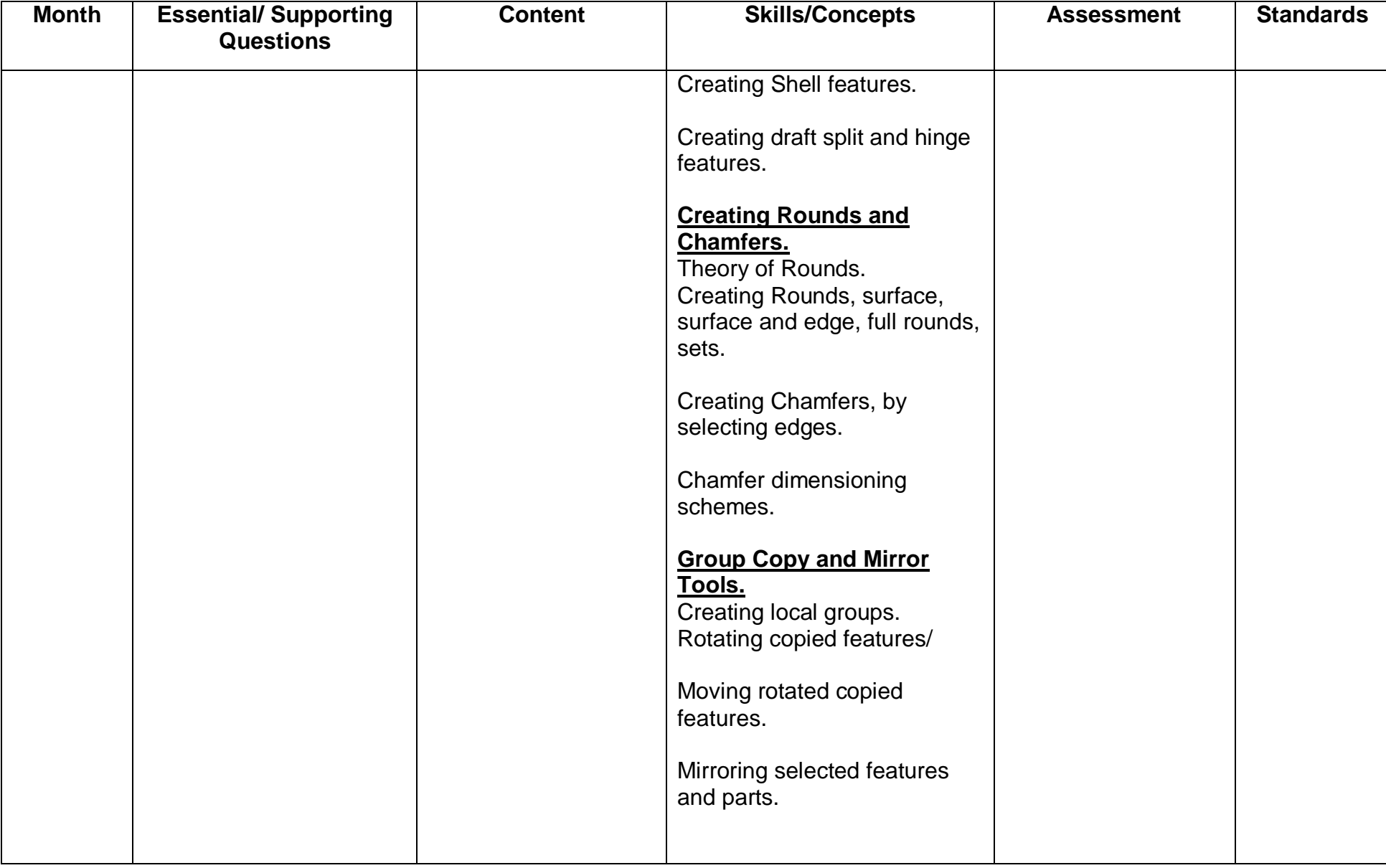

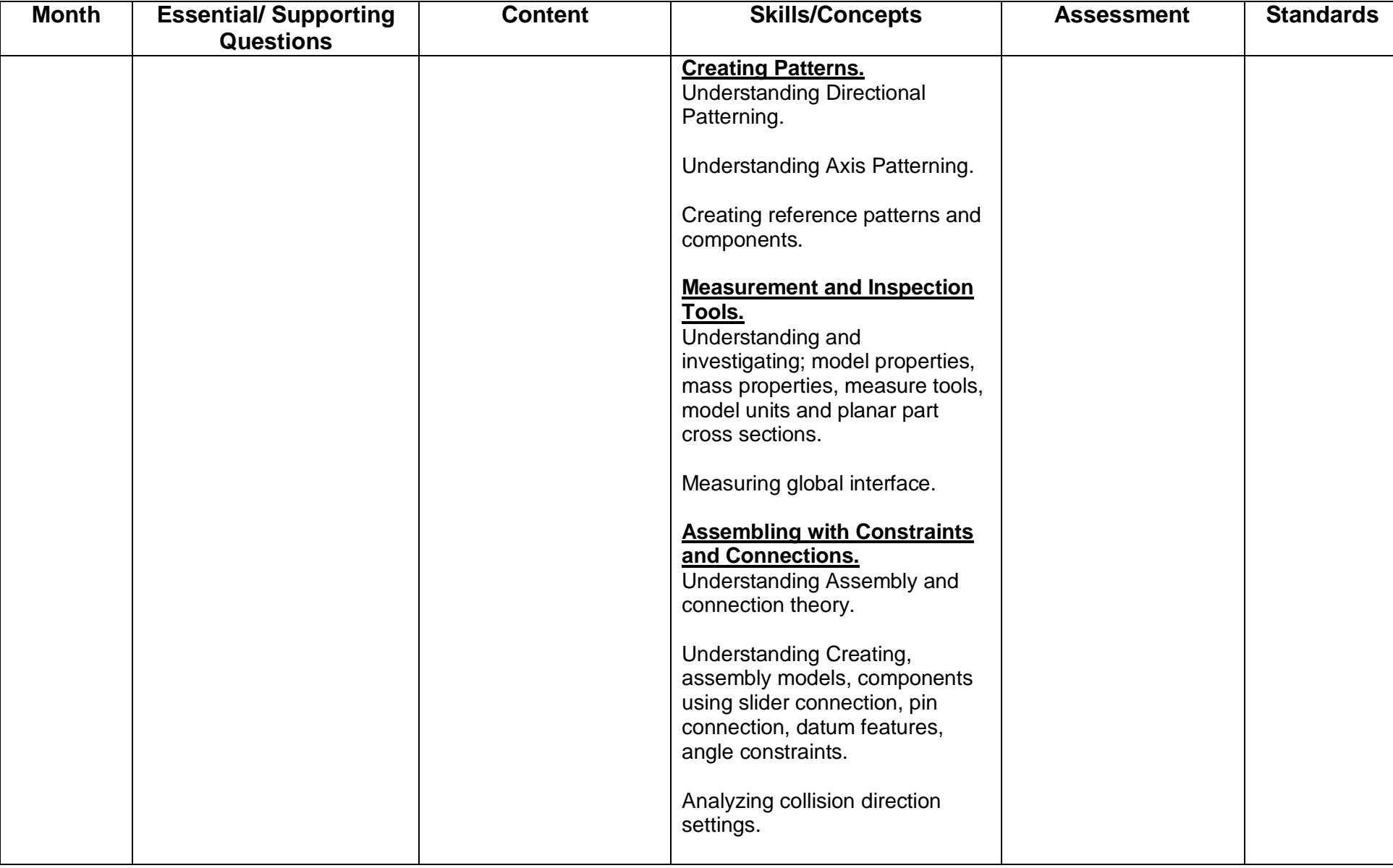

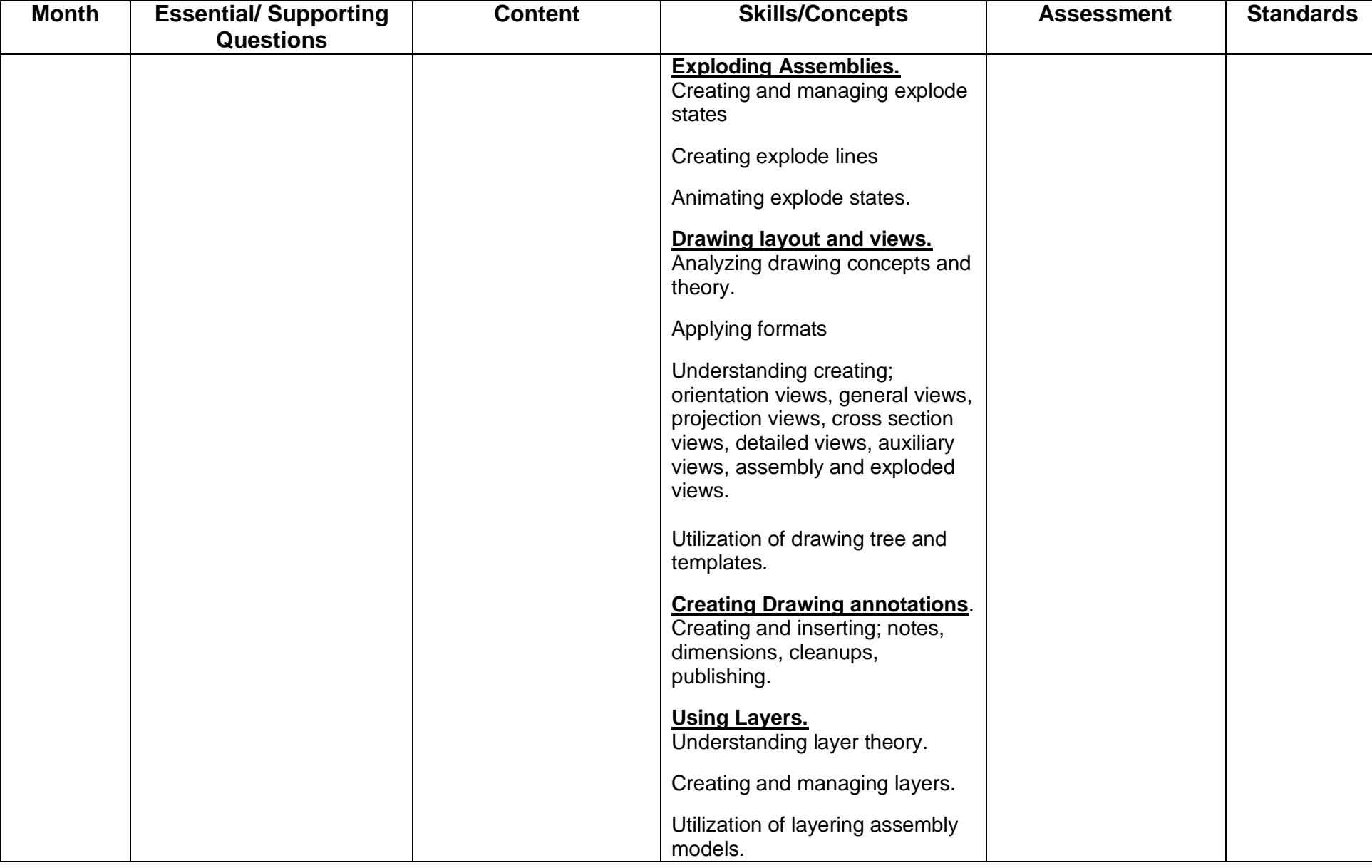

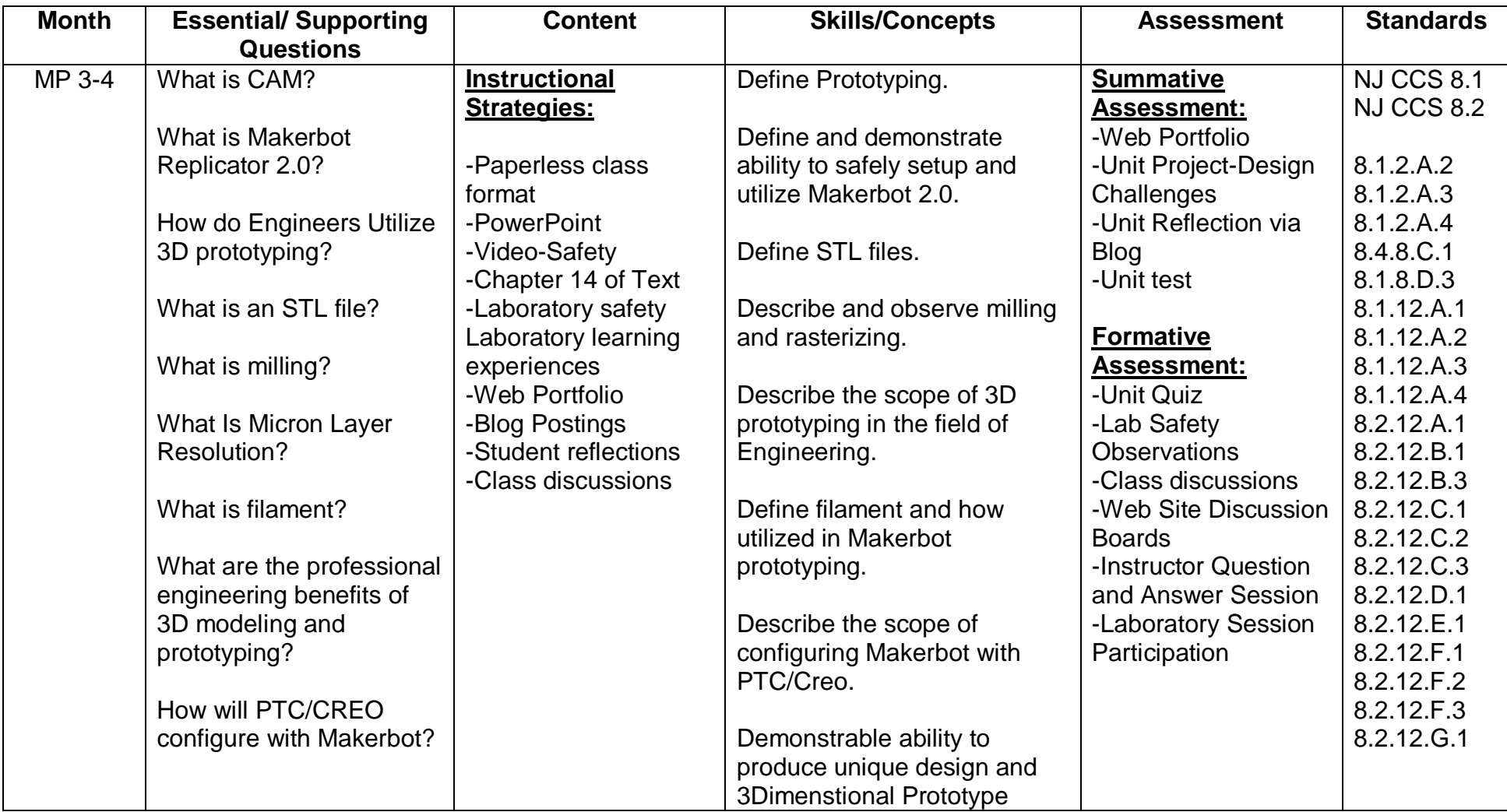

### **UNIT 15: ENGINEERING GRAPHICS – MAKERBOT REPLICATOR 2.0 – PROTOTYPING WITH PTC/CREO**

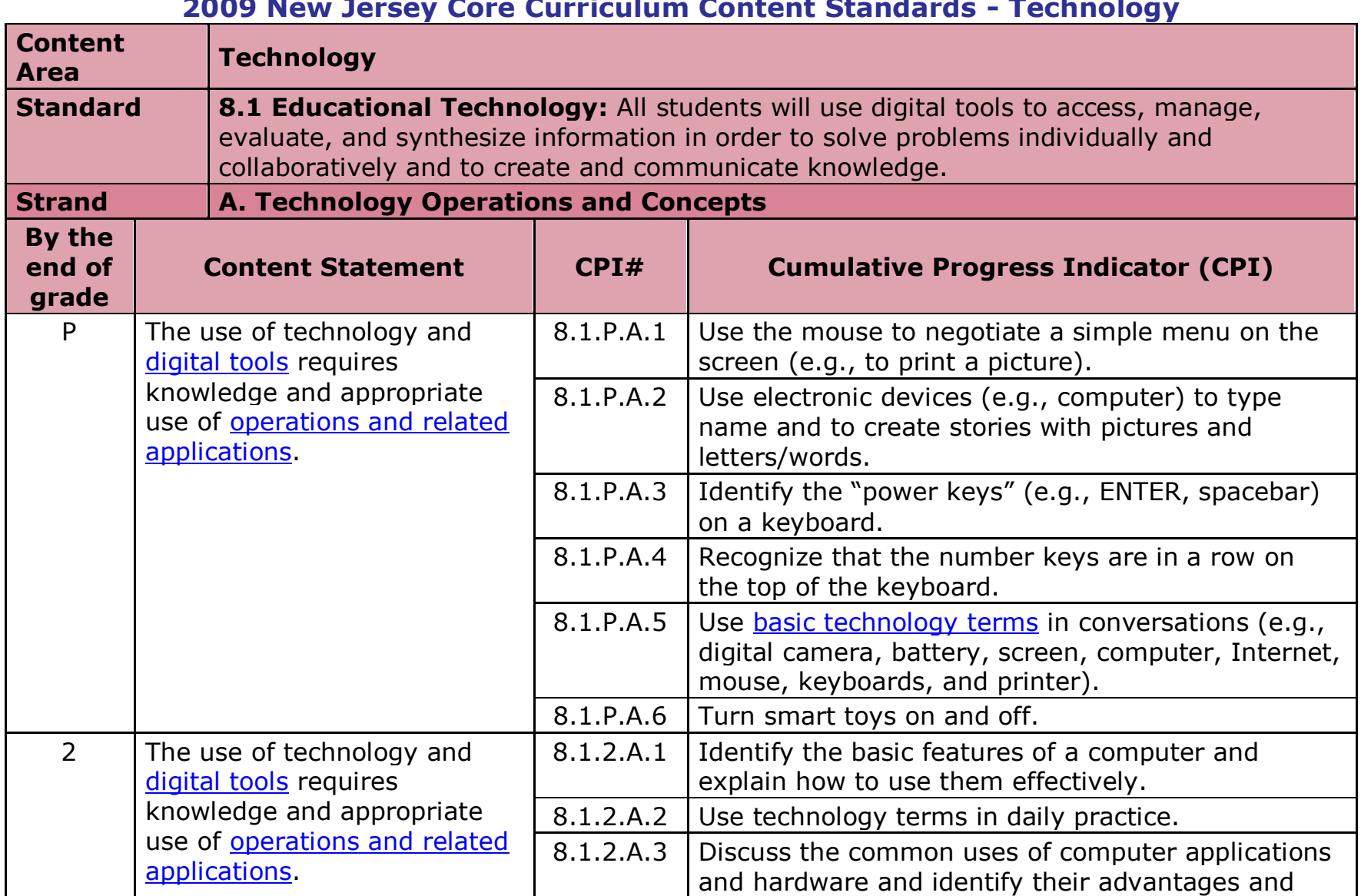

#### **2009 New Jersey Core Curriculum Content Standards - Technology**

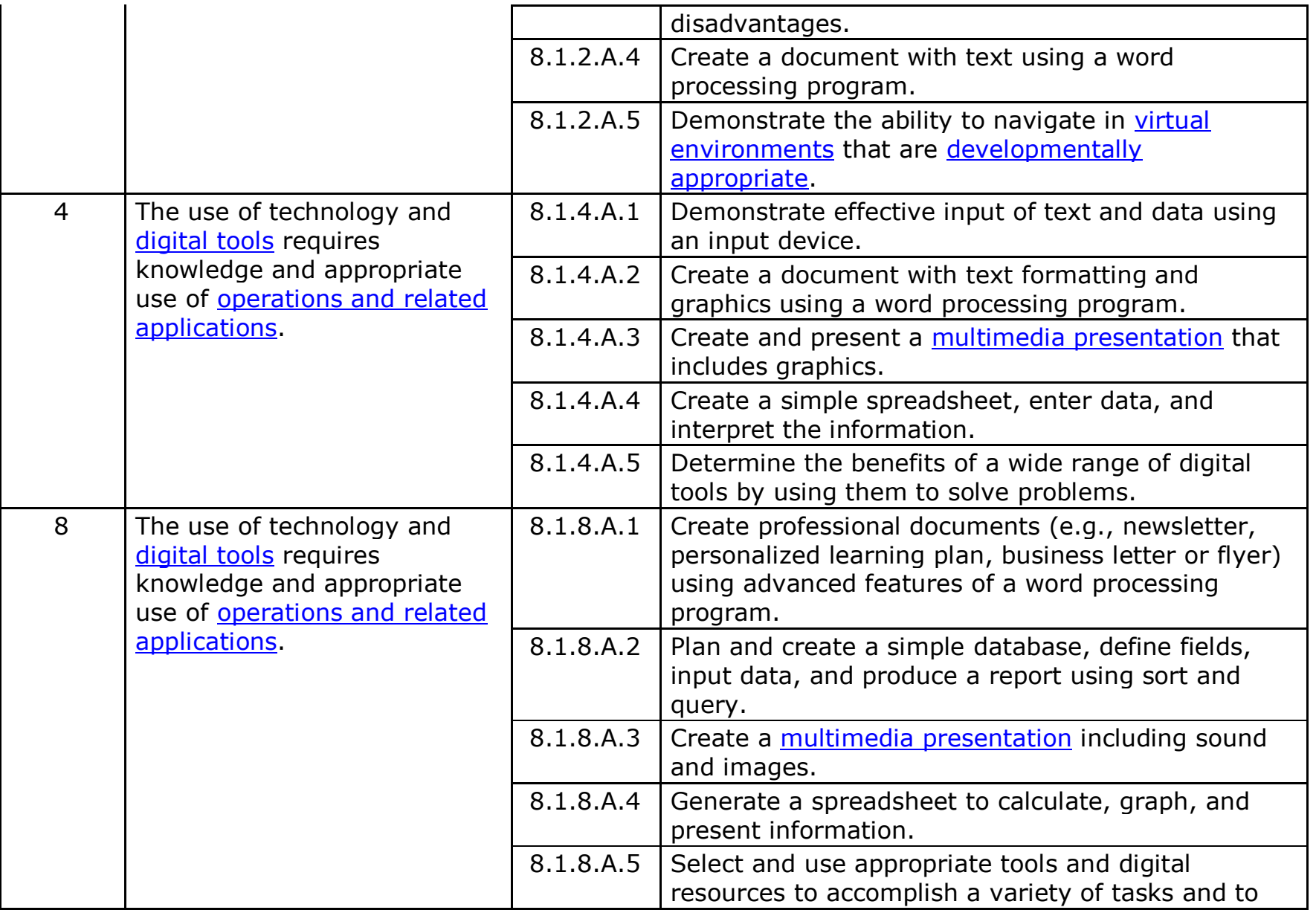

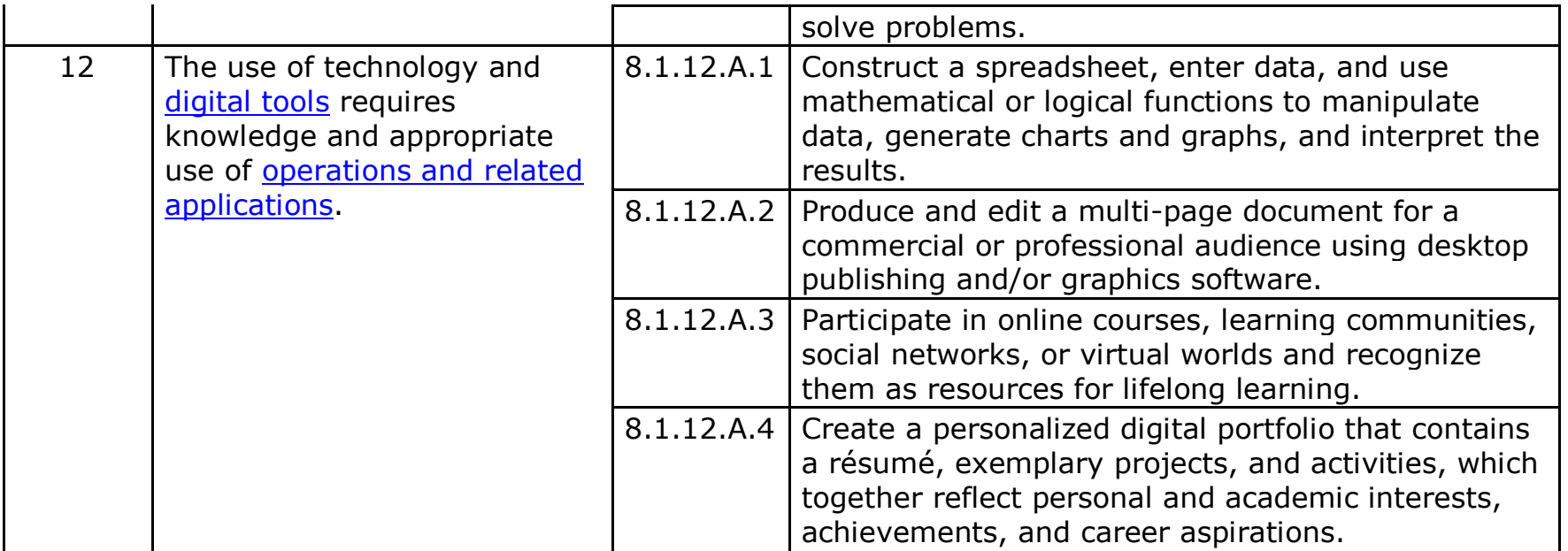

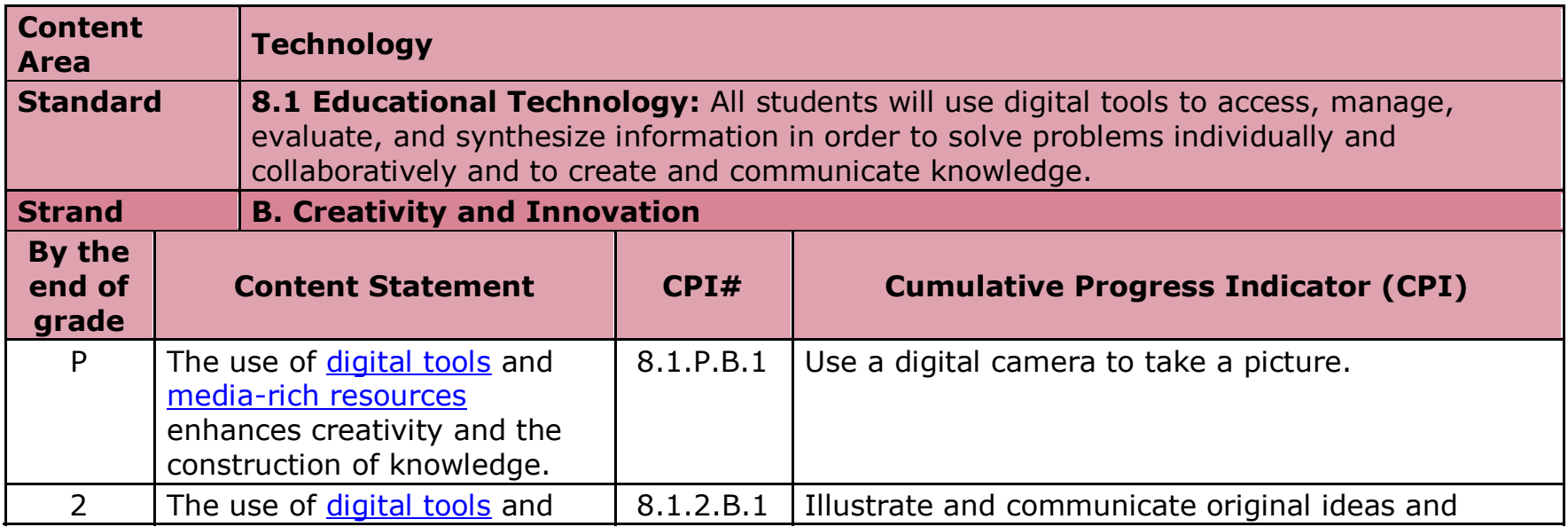

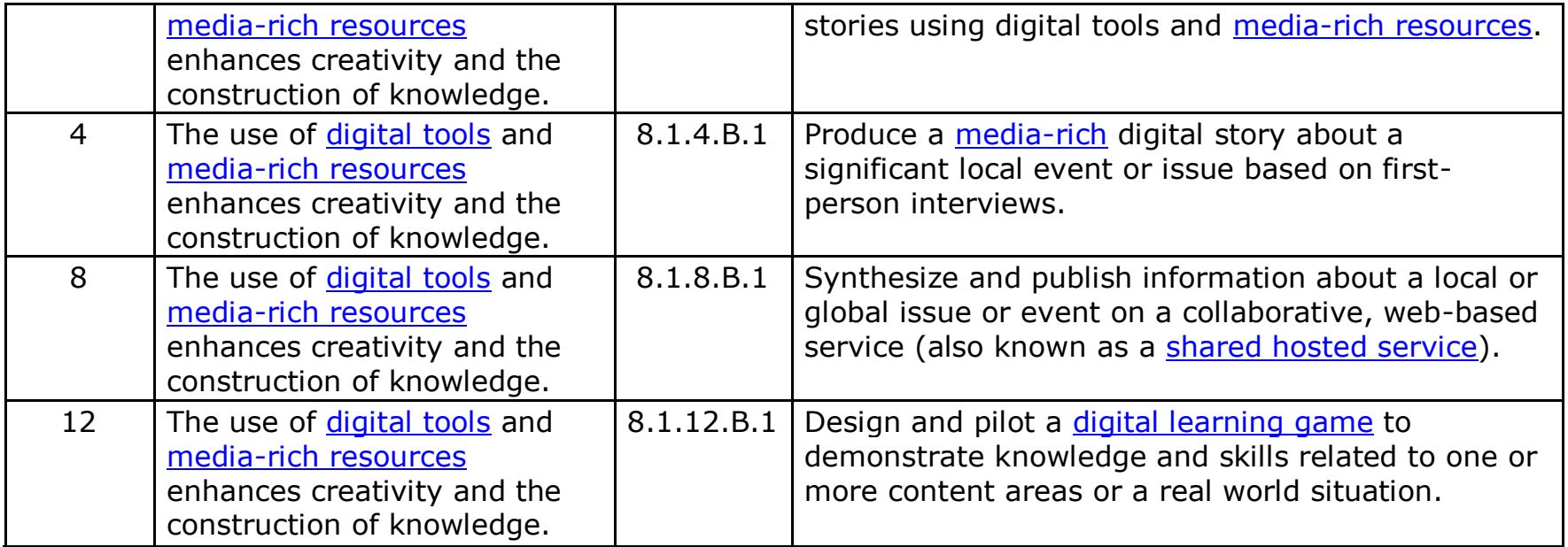

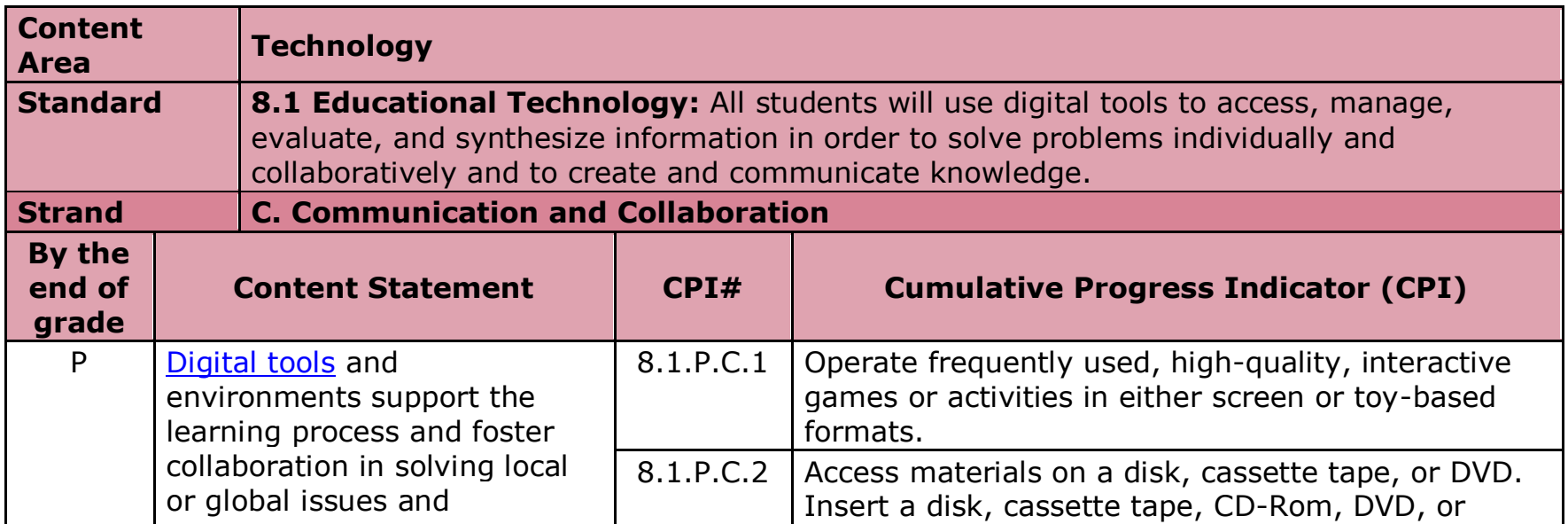

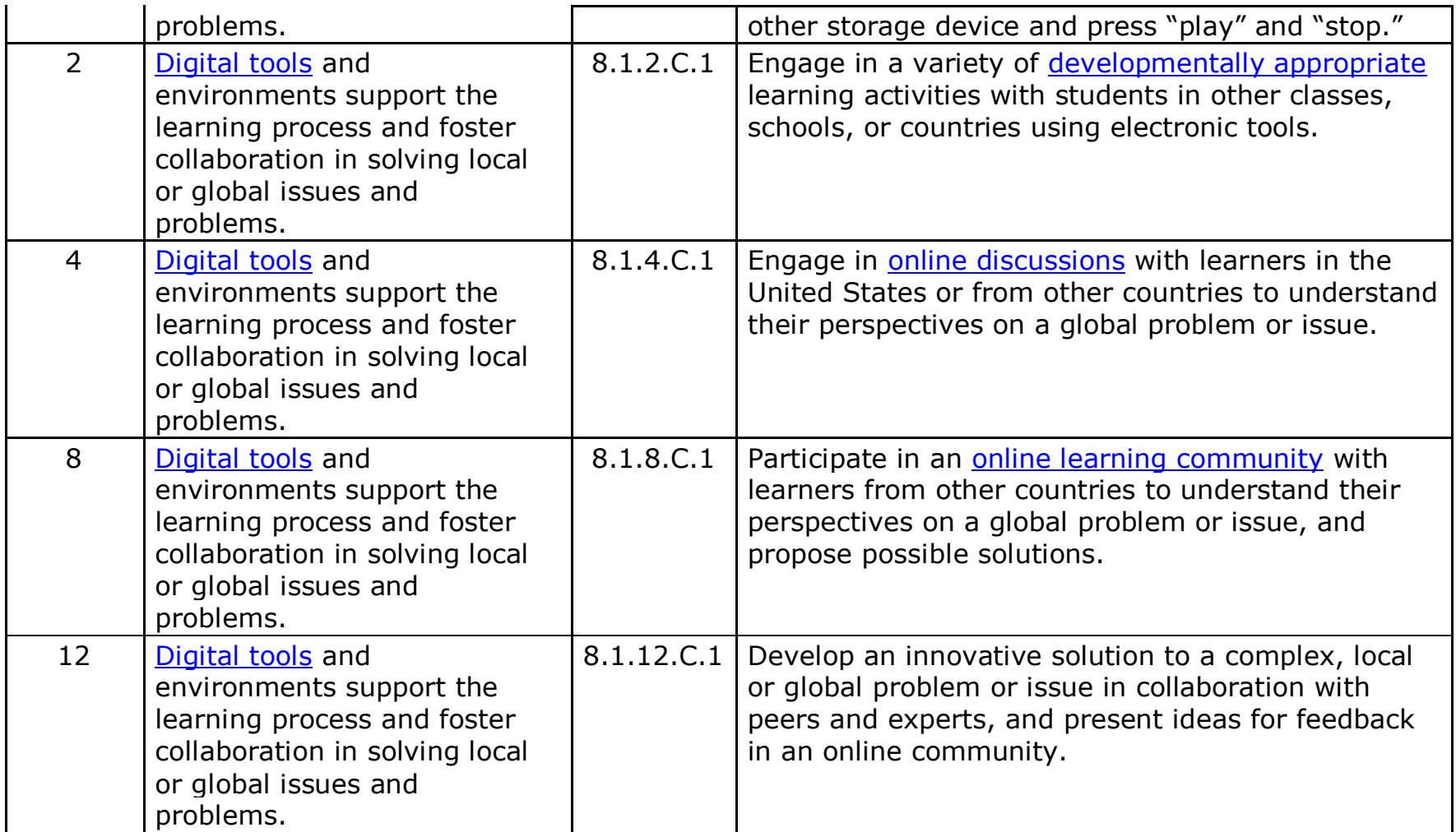

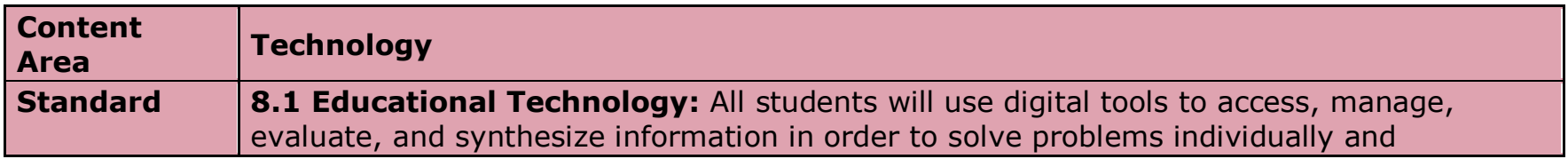

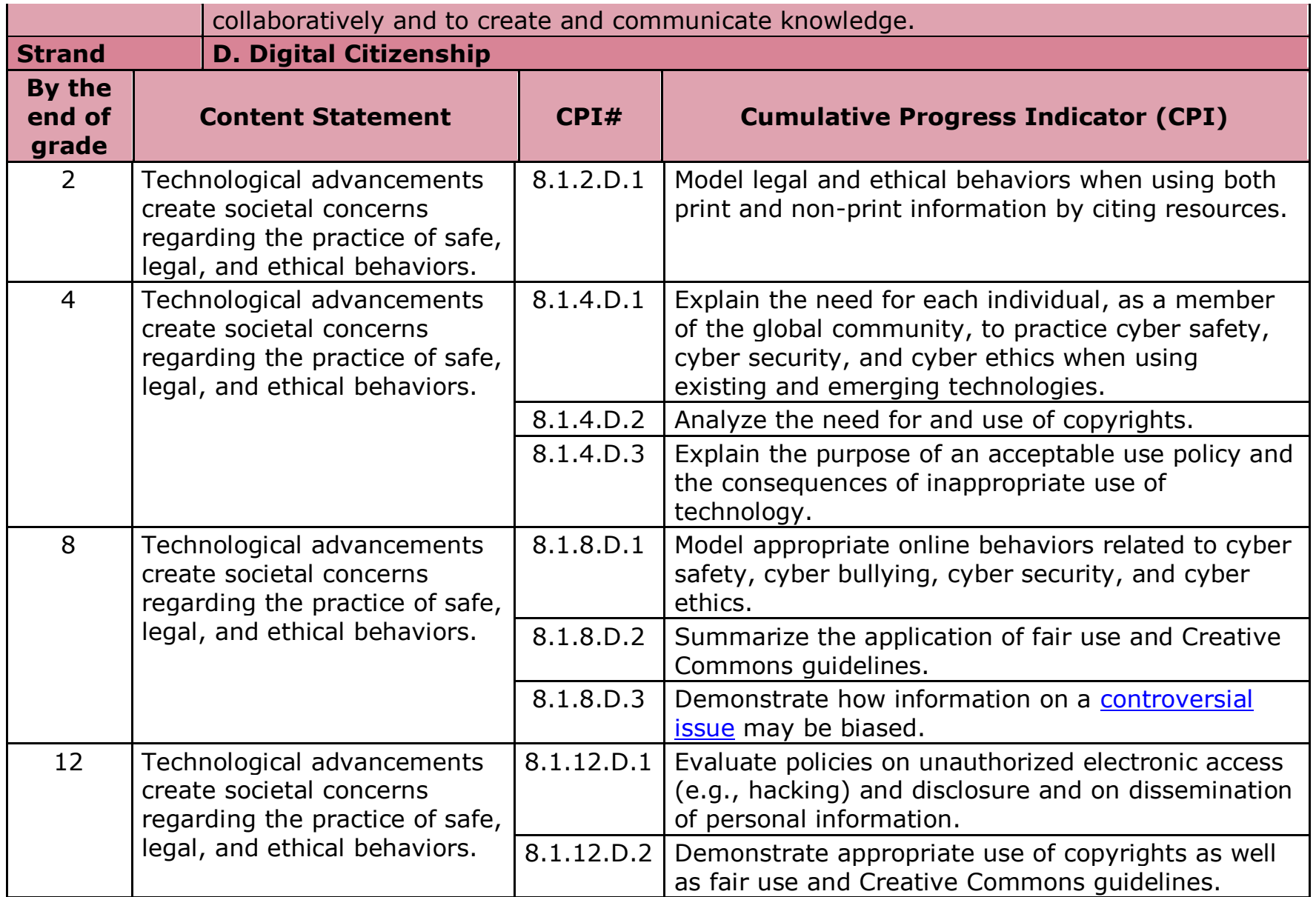

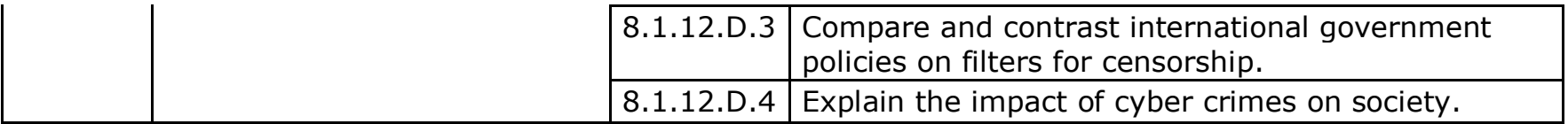

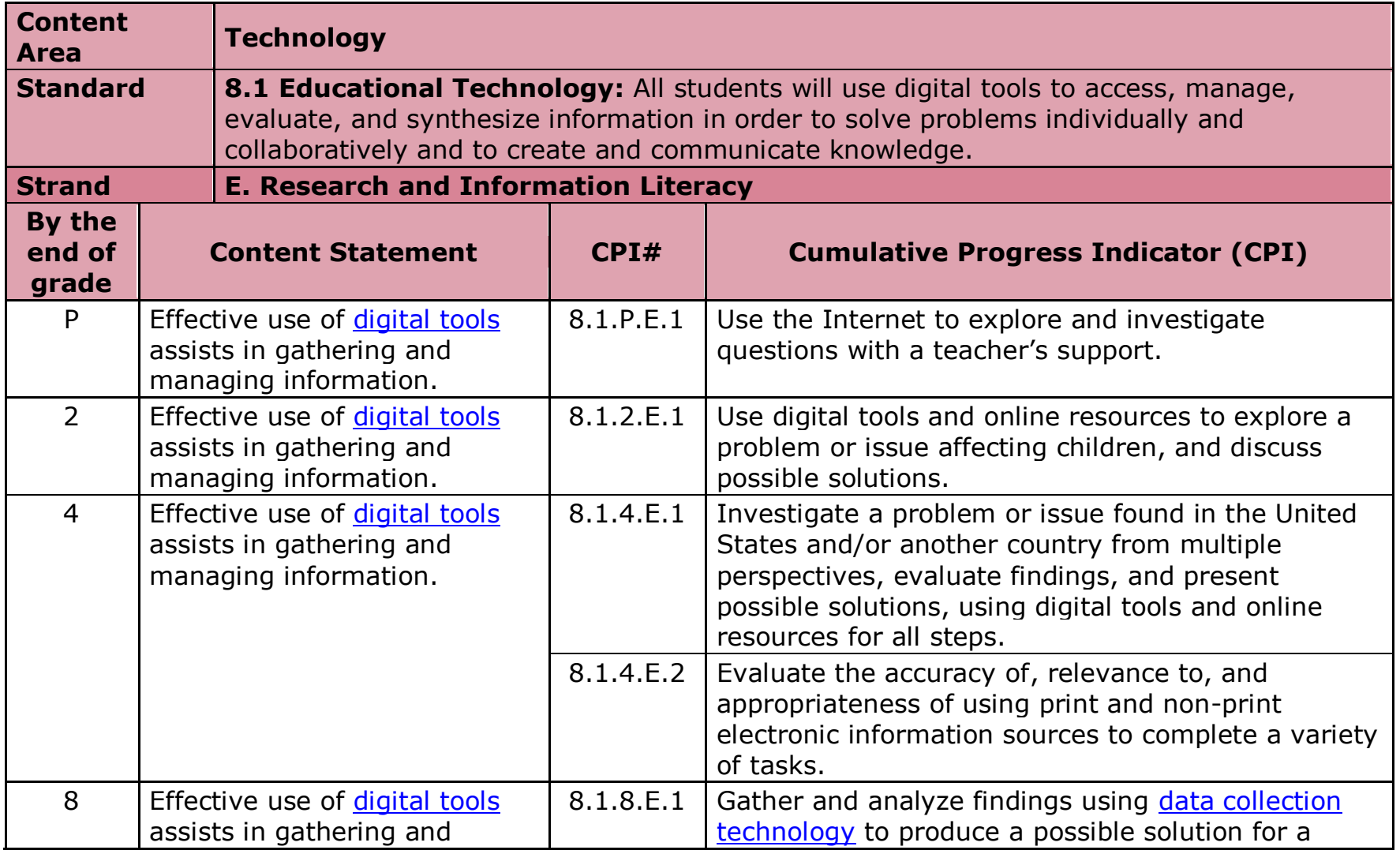

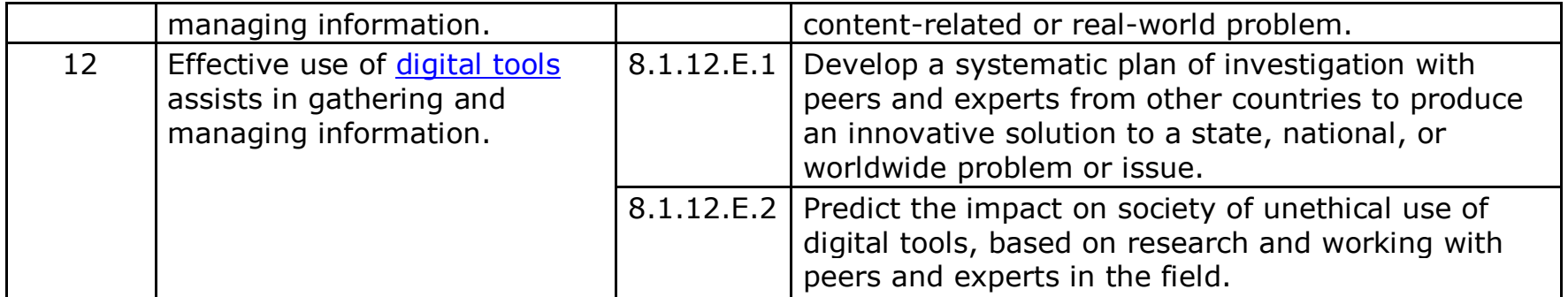

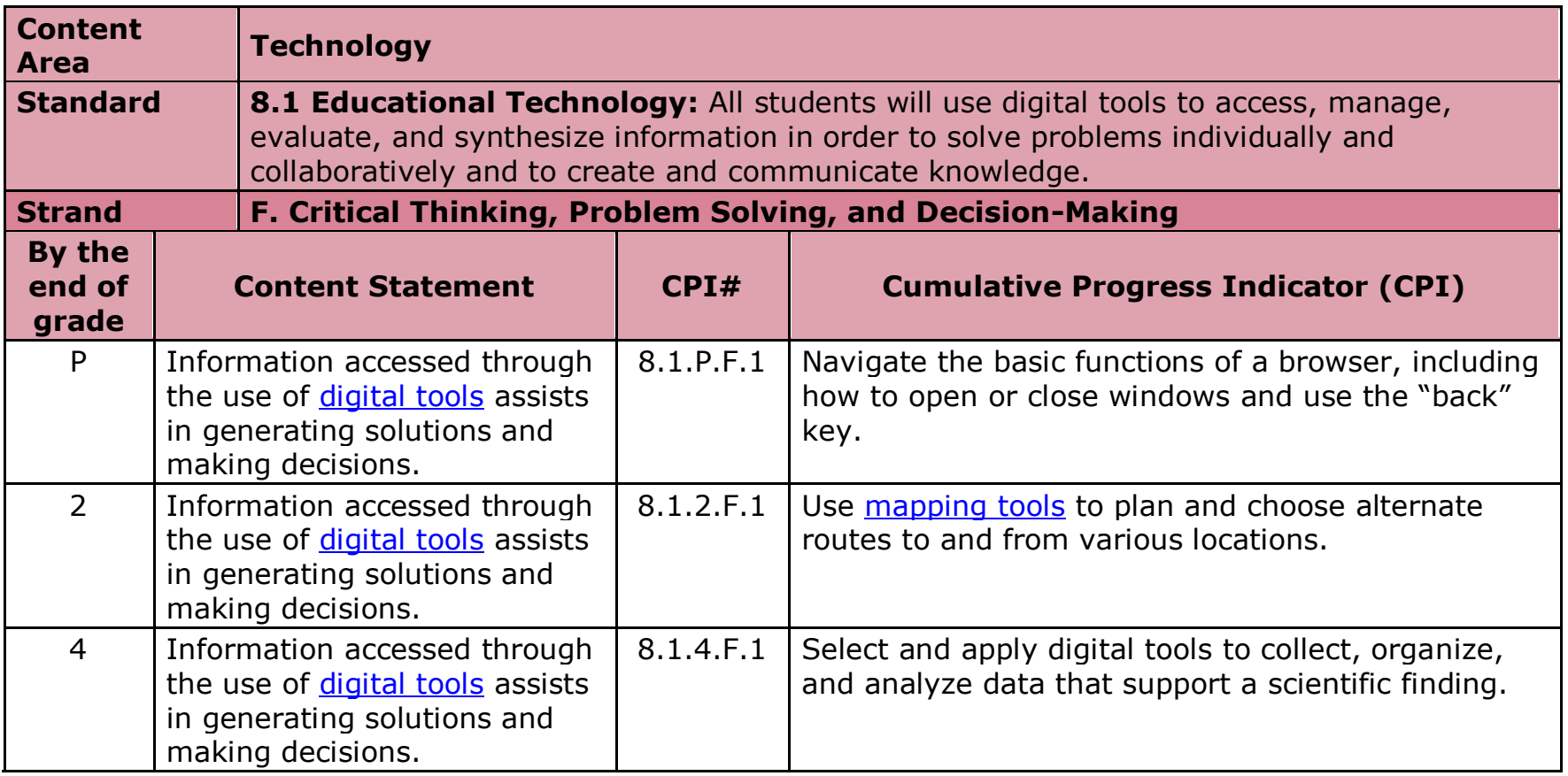

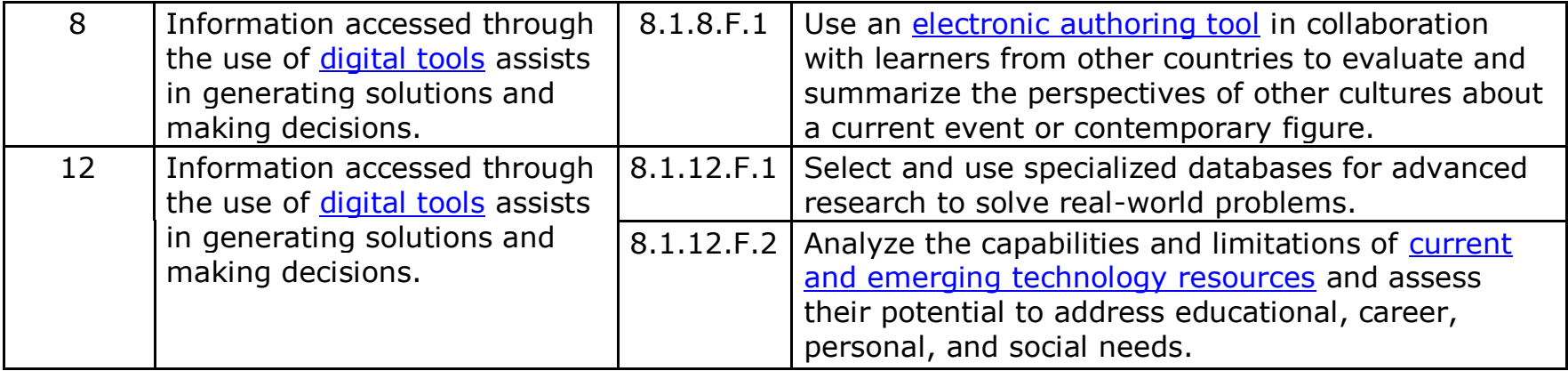

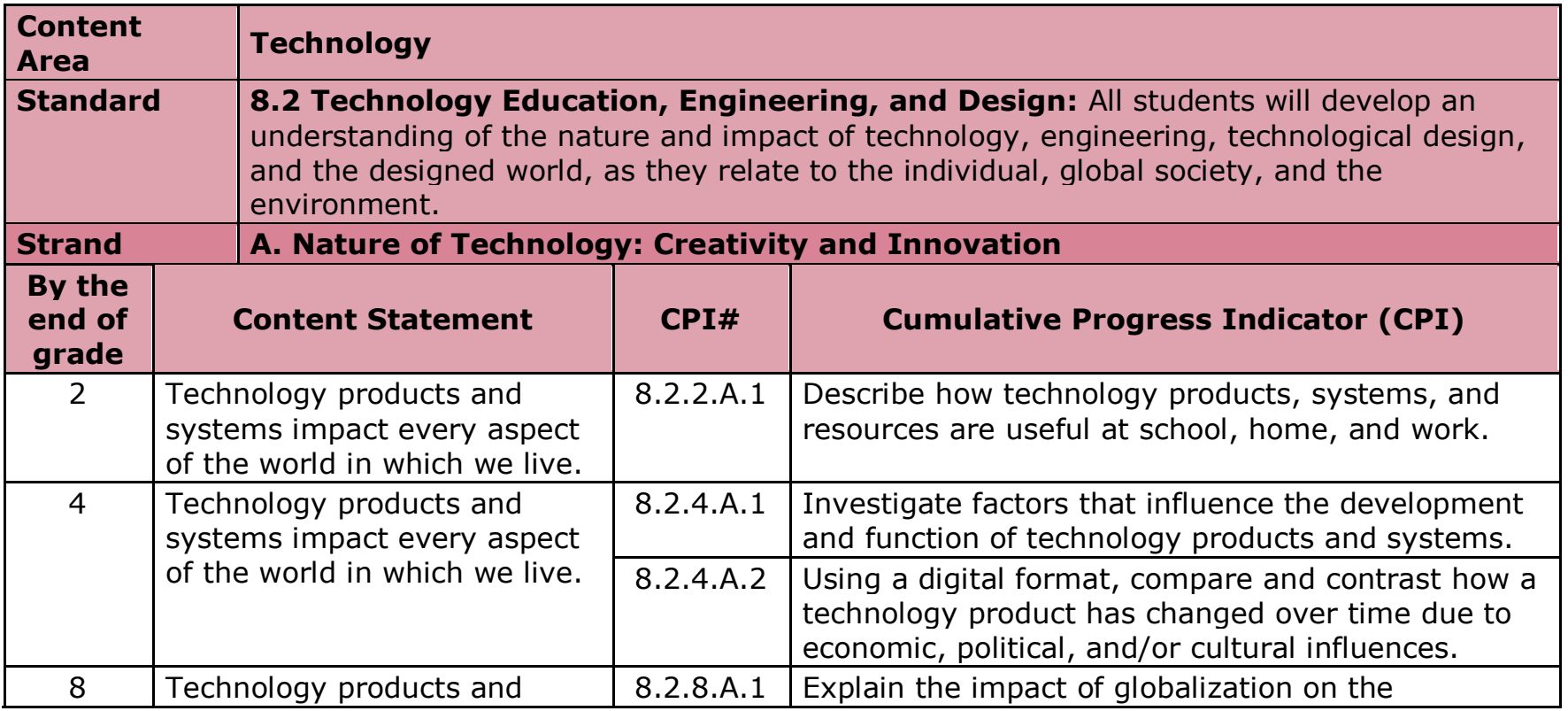

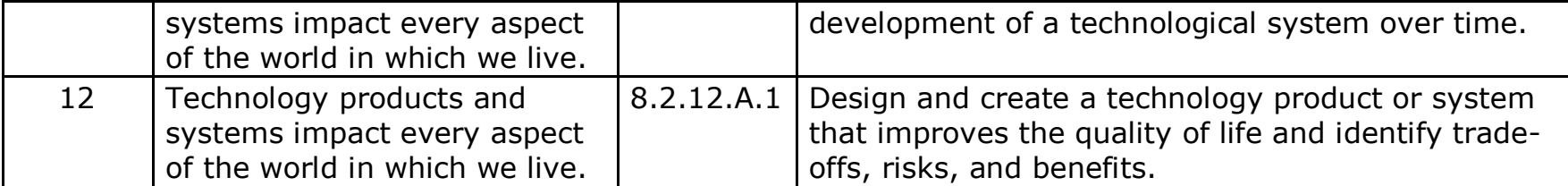

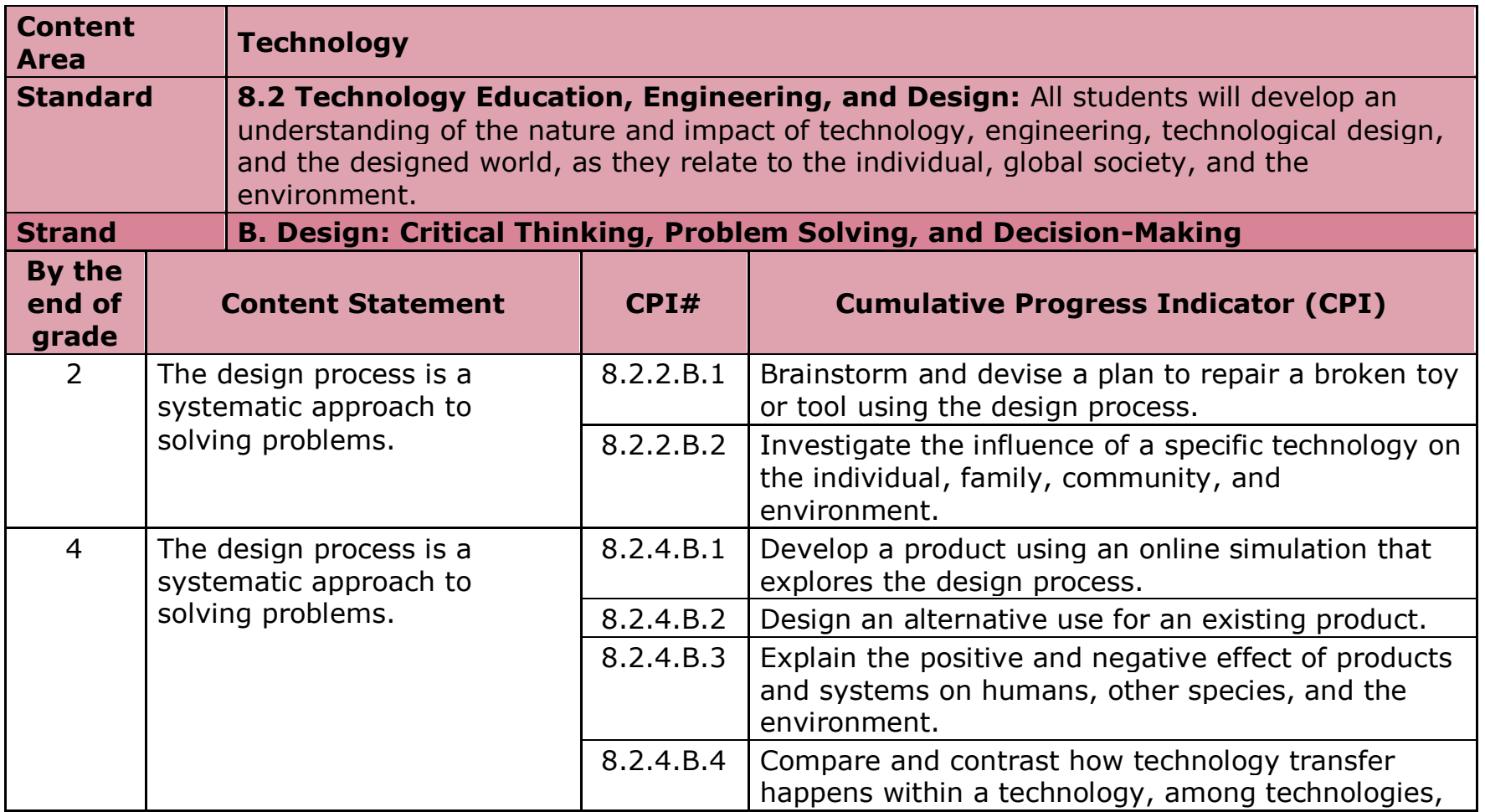

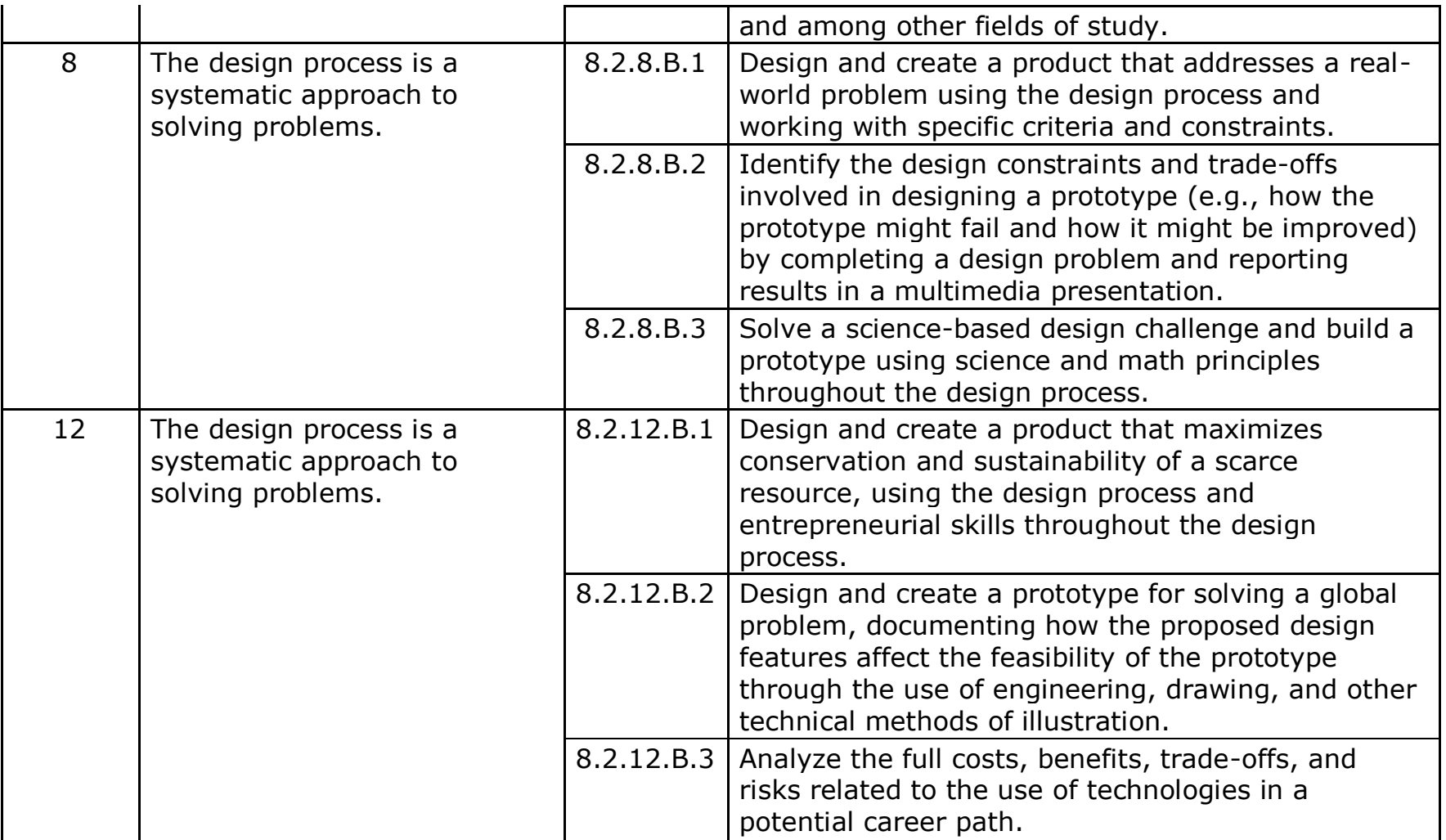

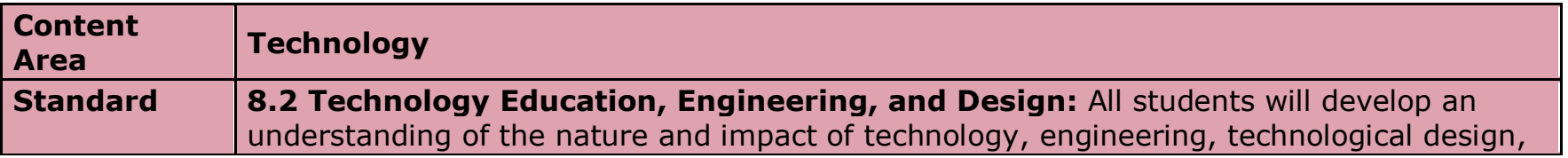

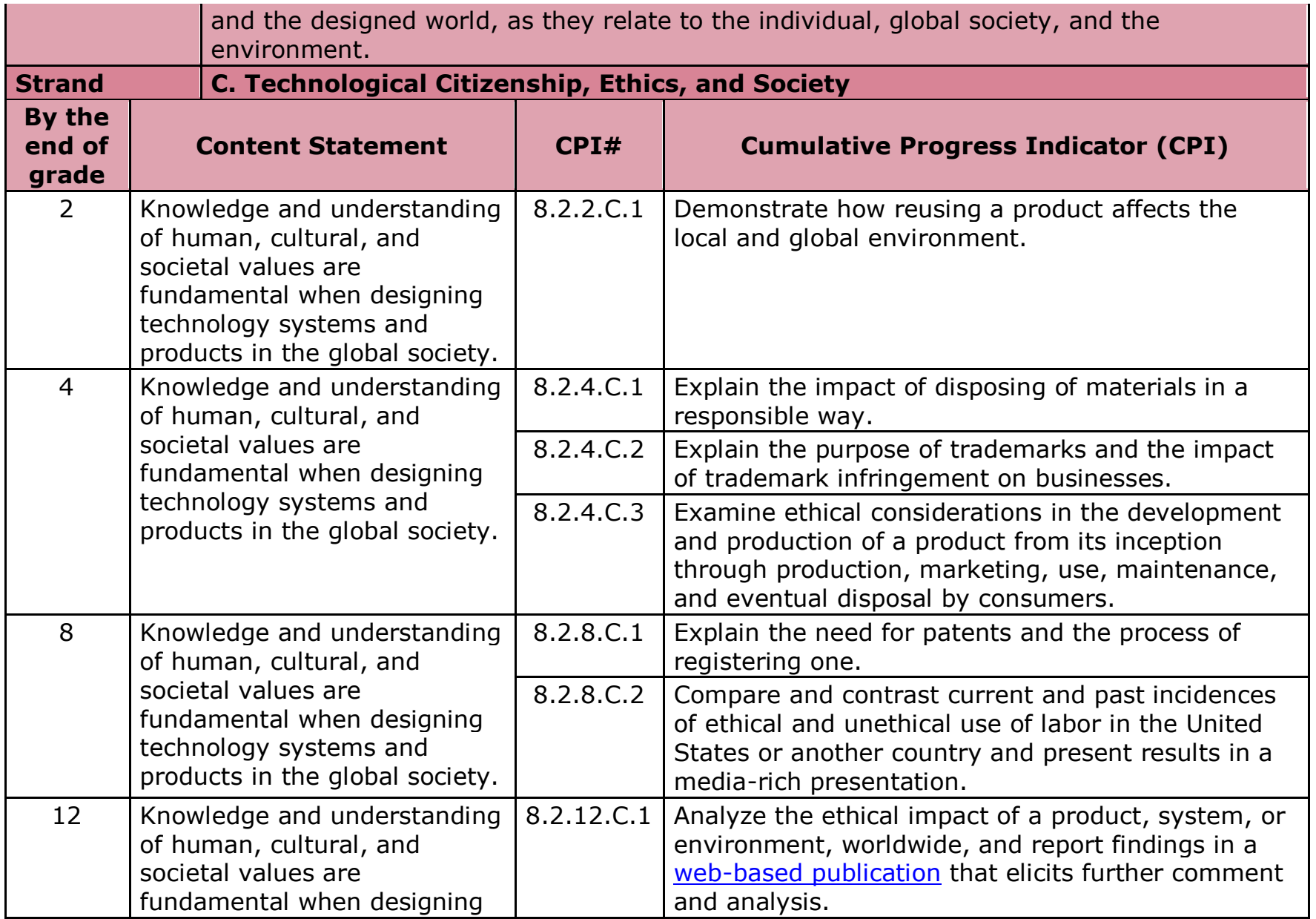

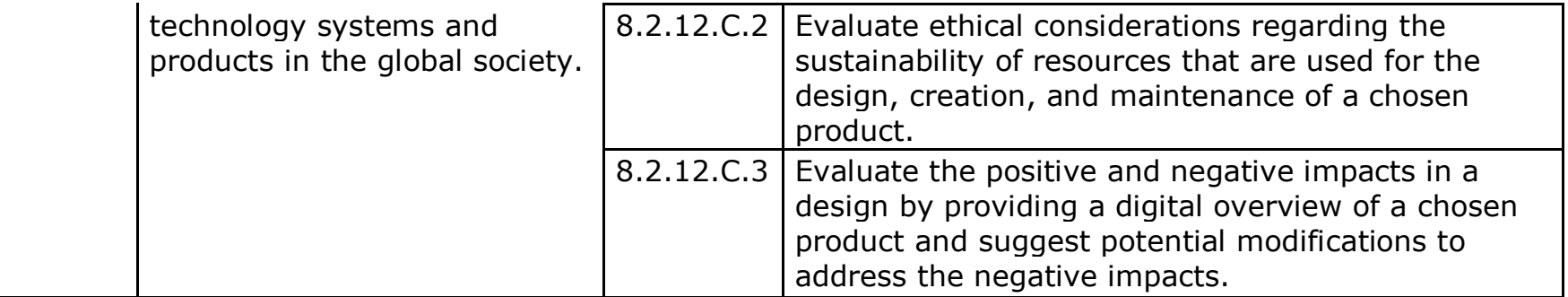

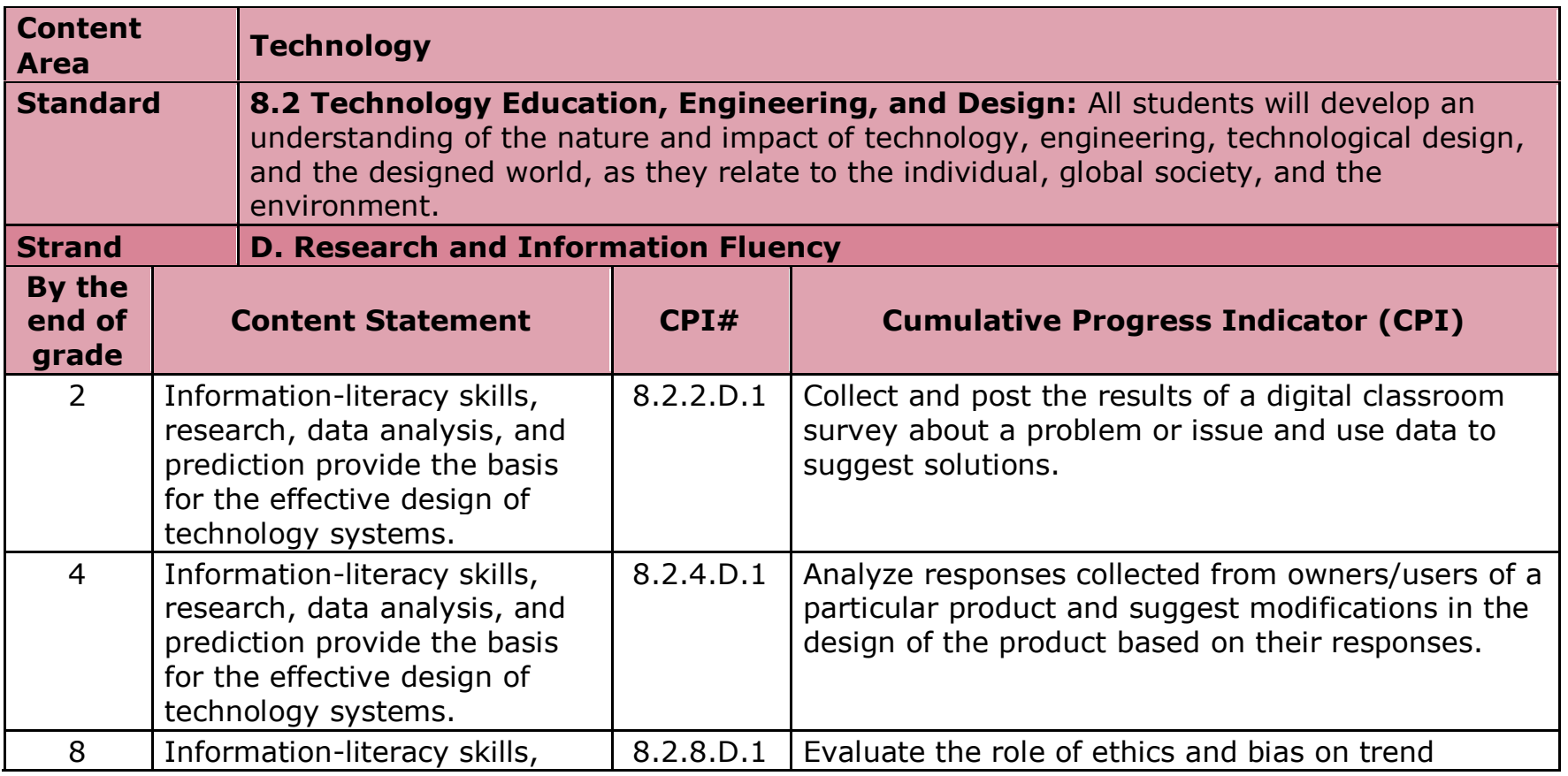

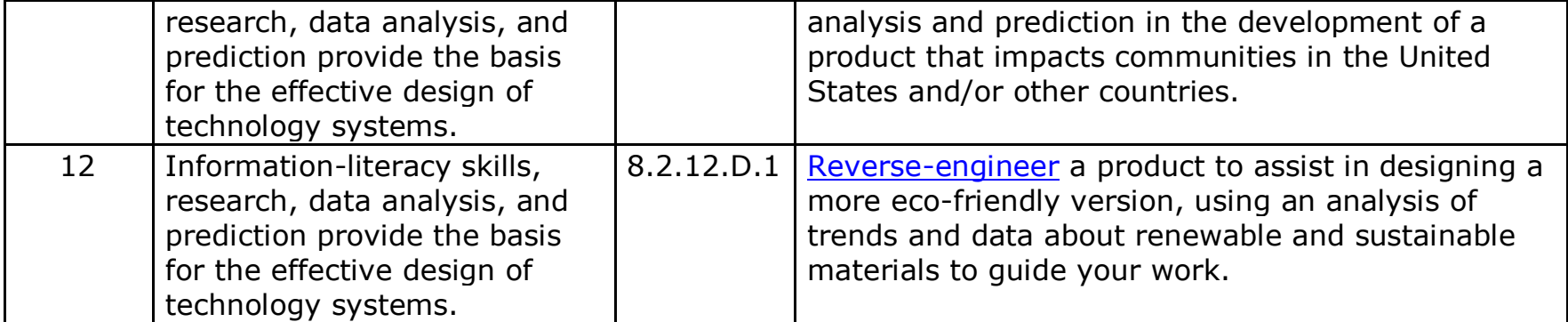

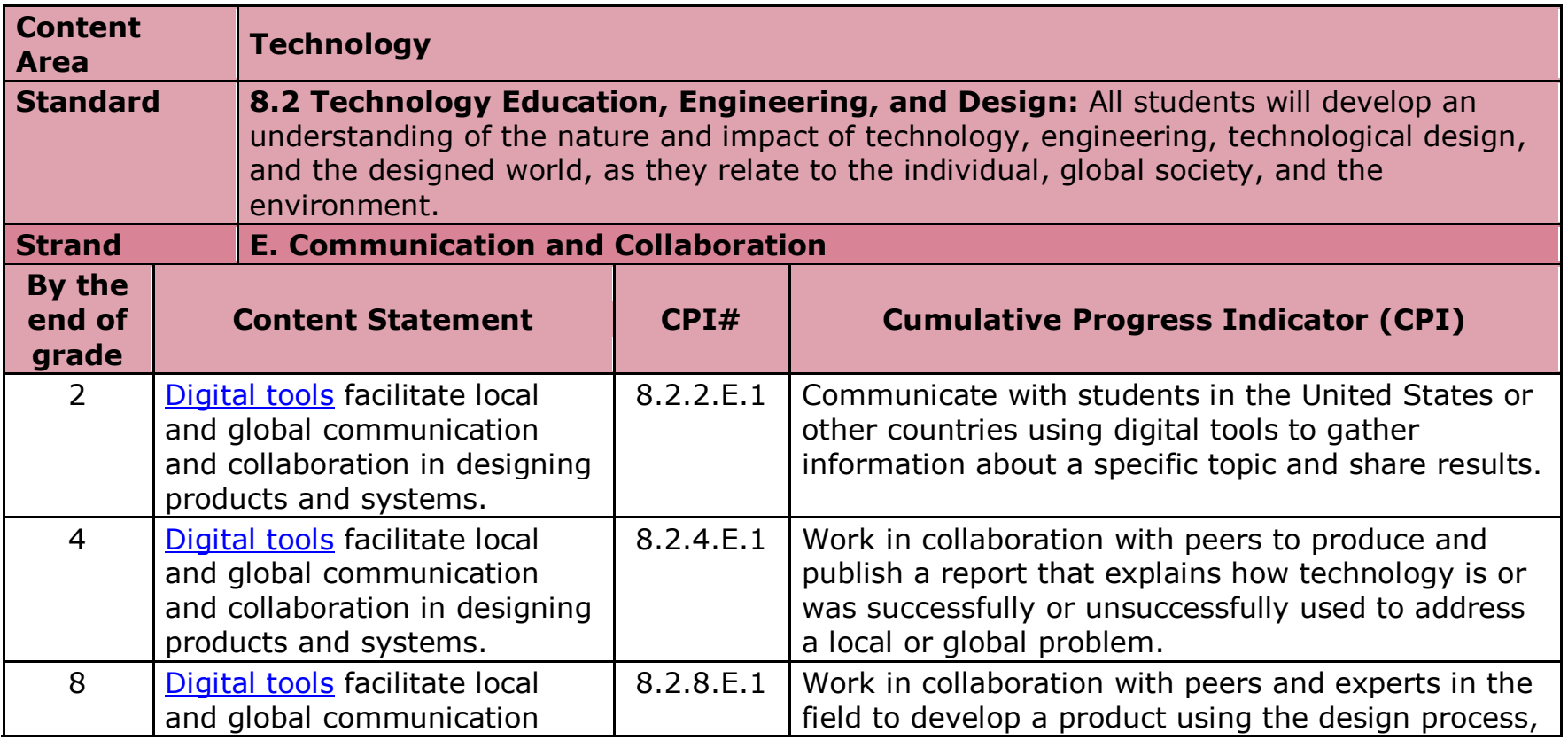

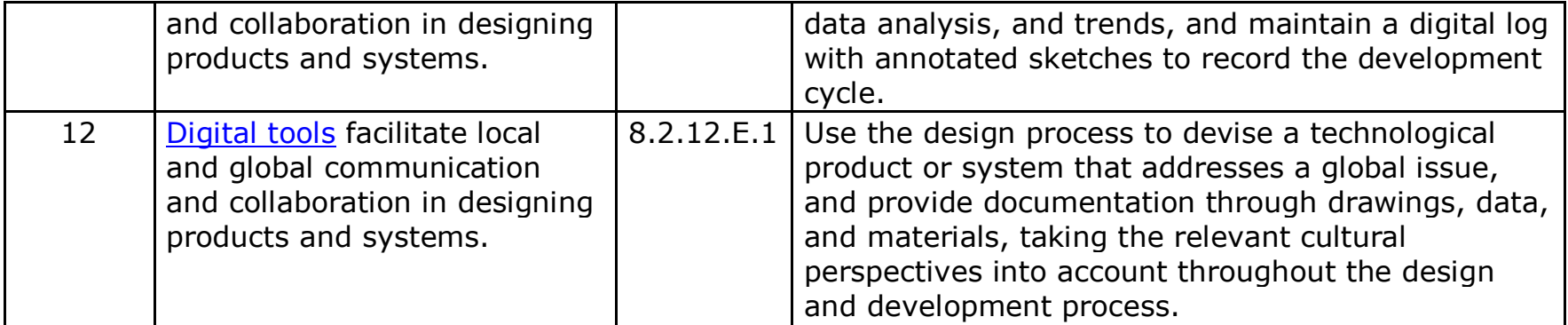

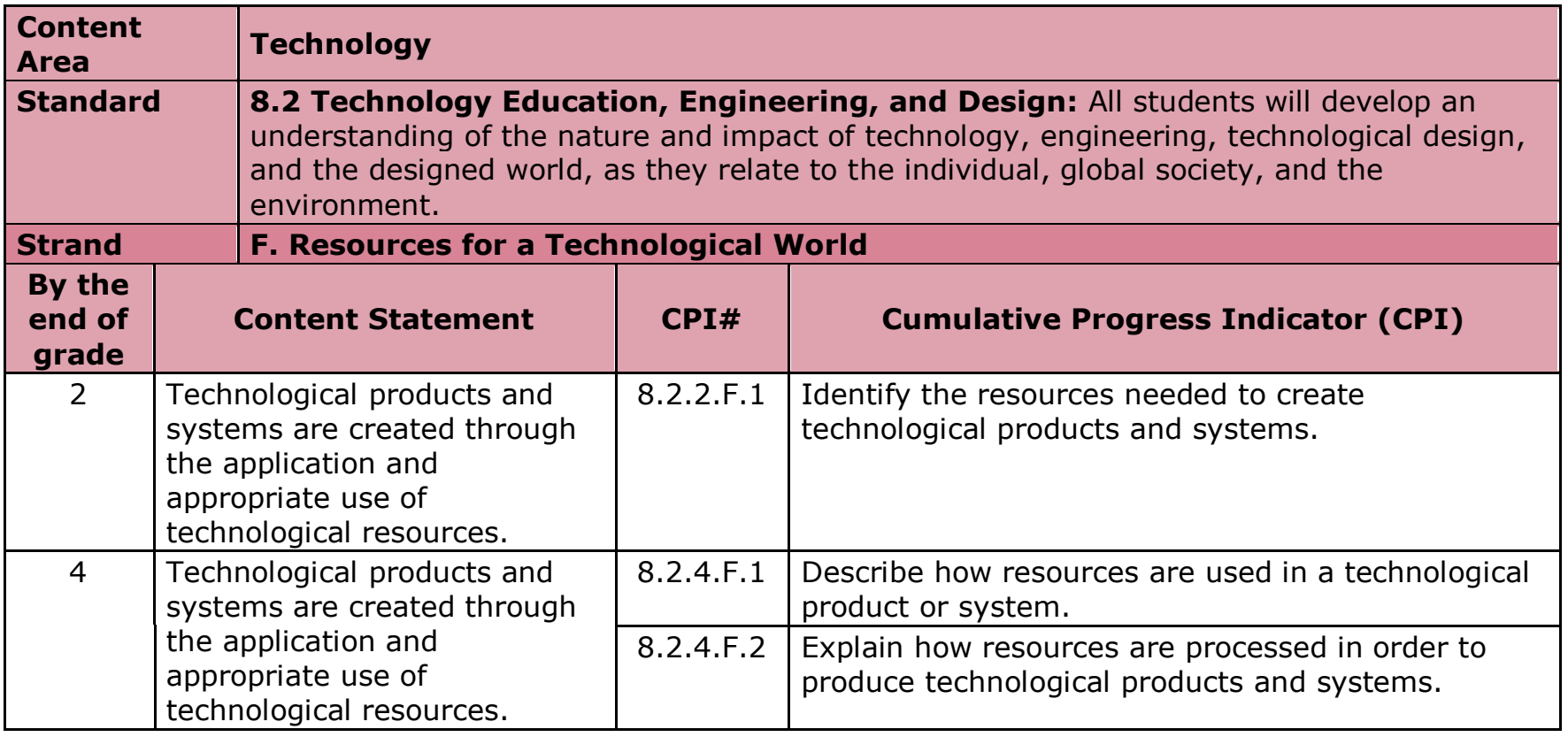

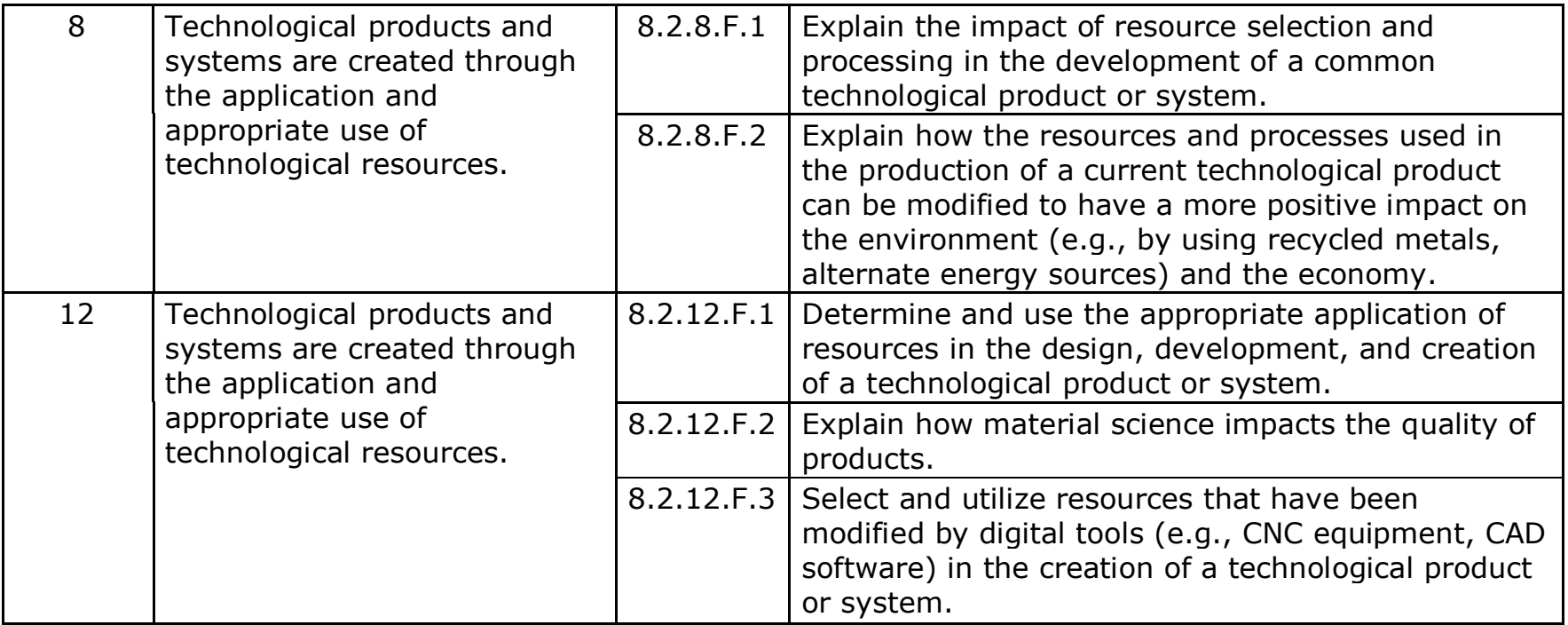

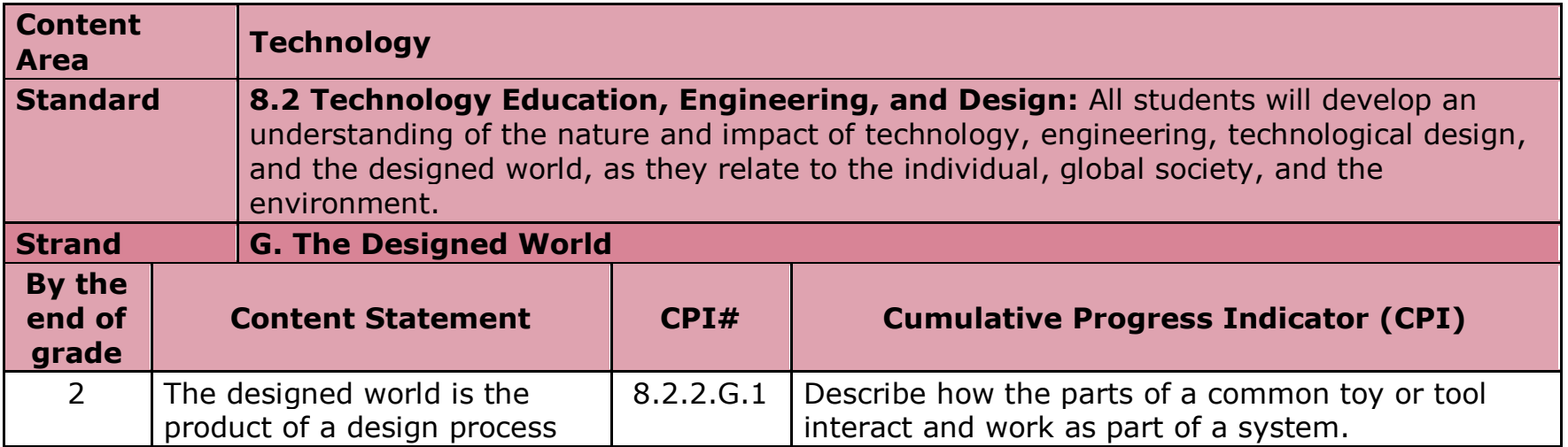

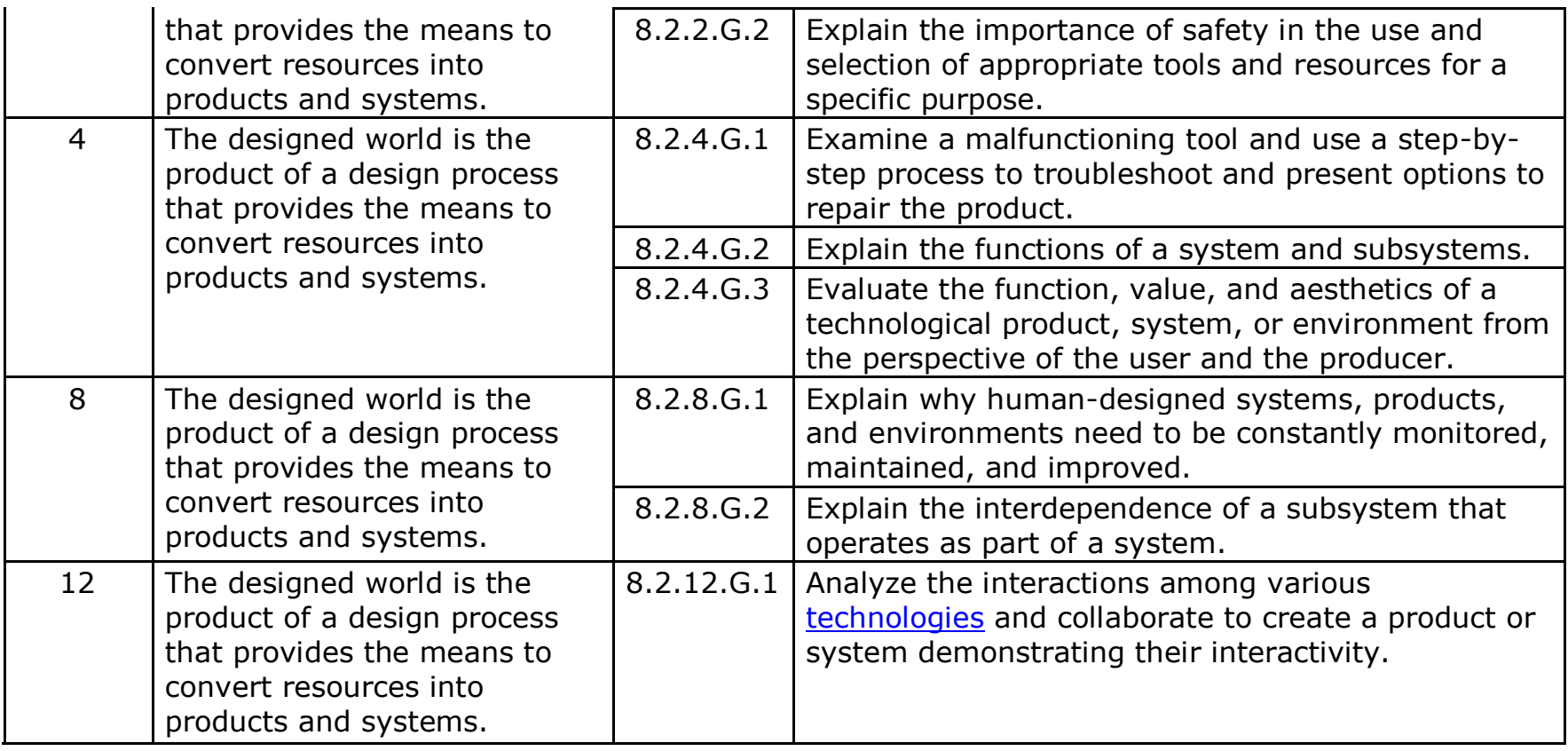